# **Presentación y difusión**

**Partes de un trabajo científico Exposición del contenido Redacción del trabajo Verificación antes de finalizar**

**Presentación del trabajo en público**

# **El trabajo de investigación. Estructura**

- **1. PARTES DE UN TRABAJO DE INVESTIGACIÓN**
	- **1.1 Elementos preliminares**
	- **1.2. Introducción**
	- **1.3. Material y métodos**
	- **1.4 Desarrollo**
	- **1.5. Resultados y discusión**
	- **1.6. Conclusiones**
	- **1.7. Bibliografía**
	- **1.8. Elementos finales**
		- **- Anexos**
		- **- Índices**
- **2. REDACCIÓN DEL TRABAJO: LENGUAJE Y ESTILO**
- **3. VERIFICACIÓN Y EDICIÓN**
- **4. PRESENTACIÓN Y EXPOSICIÓN**
- **5. DEFENSA Y DEBATE**

# **1. PARTES DE UN TRABAJO DE INVESTIGACIÓN**

Elementos preliminares

Portada Índice Siglas y abreviaturas Vocabulario utilizado

**Trabajo científico propiamente** dicho

> Introducción Material y métodos Resultados y discusión **Conclusiones** Bibliografía

Elementos finales Anexos Índices alfabéticos o temáticos

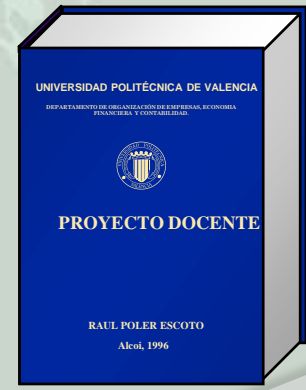

# **1.1 Elementos preliminares**

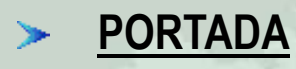

Fuente de información bibliográfica: Datos mínimos Nombre completo del/a autor/a Título del trabajo

Reseña (lugar, y fecha -mes y año- de la presentación)

# **Otros datos de la portada**:

• **Nombre de la institución en la que se presenta el trabajo** Ejemplo:

> Universitat Jaume I de Castelló Facultat de Ciències Humanes i Socials Licenciatura en Traducción e Interpretación

 **Cuando sean trabajos dirigidos añadir nombre director/es** Ejemplo:

> Proyecto Final de Carrera dirigido por ... Realizado bajo la dirección de ...

**Colocar el escudo o logotipo de la institución**

**UJI** / **FACULTAD** / DEPARTAMENTO / GRUPO DE INVESTIGACIÓN

### *Portada de una tesis Doctoral*

UNIVERSITAT DE VIC DEPARTAMENTO DE TRADUCCIÓN E INTERPRETACIÓN

EL TALLER DE TRADUCCIÓN: UNA METODOLOGÍA DIDÁCTICA INTEGRADORA PARA LA ENSEÑANZA UNIVERSITARIA DE LA **TRADUCCIÓN** 

**TESIS DOCTORAL** 

AUTORA: MARCELLA LA ROCCA

DIRECTORA: Dra. MARÍA GONZÁLEZ DAVIES

> Vol. I VIC, 2007

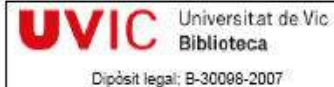

ISBN: 978-84-690-6826-7

LA ROCCA, M. El Taller de traducción: una metodología didáctica integradora para la enseñanza universitaria de la traducción. Tesis Doctoral. Vic: Universitat de Vic, 2007. Disponible en [http://www.tdx.cesca.es/TESIS\\_UVIC/AVAILABLE/TDX-0504107-](http://www.tdx.cesca.es/TESIS_UVIC/AVAILABLE/TDX-0504107-095313//la_rocca_vol_I.pdf) [095313//la\\_rocca\\_vol\\_I.pdf](http://www.tdx.cesca.es/TESIS_UVIC/AVAILABLE/TDX-0504107-095313//la_rocca_vol_I.pdf)

### *Portada de una tesis doctoral*

UNIVERSITAT JAUME I Facultat de Ciències Humanes i Socials Departament de Traducció i Comunicació

#### ESTUDIO DESCRIPTIVO Y DISCURSIVO DE LA TRADUCCIÓN DEL HUMOR EN TEXTOS AUDIOVISUALES. EL CASO DE LOS SIMPSON.

TESIS DOCTORAL PRESENTADA POR: Juan José Martínez Sierra DIRIGIDA POR: Dr. Frederic Chaume Varela Castellón, 2004

MARTINEZ SIERRA, J.J. Estudio descriptivo y discursivo de la traducción del humor en textos audiovisuales. El caso de *LOS SIMPSON*. Tesis Doctoral. Castellón: Universitat Jaume I, 2004. Disponible en [http://www.tdx.cesca.es/TESIS\\_UJI/AVAILABLE/TDX-](http://www.tdx.cesca.es/TESIS_UJI/AVAILABLE/TDX-1115104-095509//martinez.pdf)[1115104-095509//martinez.pdf](http://www.tdx.cesca.es/TESIS_UJI/AVAILABLE/TDX-1115104-095509//martinez.pdf)

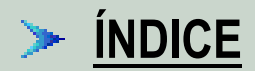

- Permite conocer el contenido del trabajo.
- Localizar físicamente cada una de las partes. Elementos preliminares. Trabajo propiamente dicho. Elementos finales.
- Índice con todos los epígrafes y paginación.
- Incluir índices específicos -gráficos, fotografías- (opcional)
- **SIGLAS Y ABREVIATURAS** (opcional)

Ejemplo:

**R.A. Revista de Archivística R. Arq. Revista de Arqueología**

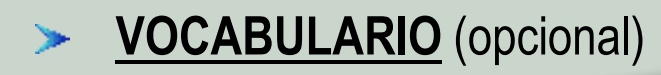

## *Ejemplo de un índice*

LA ROCCA, M. El Taller de traducción: una metodología didáctica integradora para la enseñanza universitaria de la traducción. Tesis Doctoral. Vic: Universitat de Vic, 2007. Disponible en [http://www.tdx.cesca.es/TESIS\\_UVIC/AVAILABLE/TDX-0504107-](http://www.tdx.cesca.es/TESIS_UVIC/AVAILABLE/TDX-0504107-095313//la_rocca_vol_I.pdf) 095313//la\_rocca\_vol\_l.pdf

#### **INDICE GENERAL**

 $VOL.1$ 

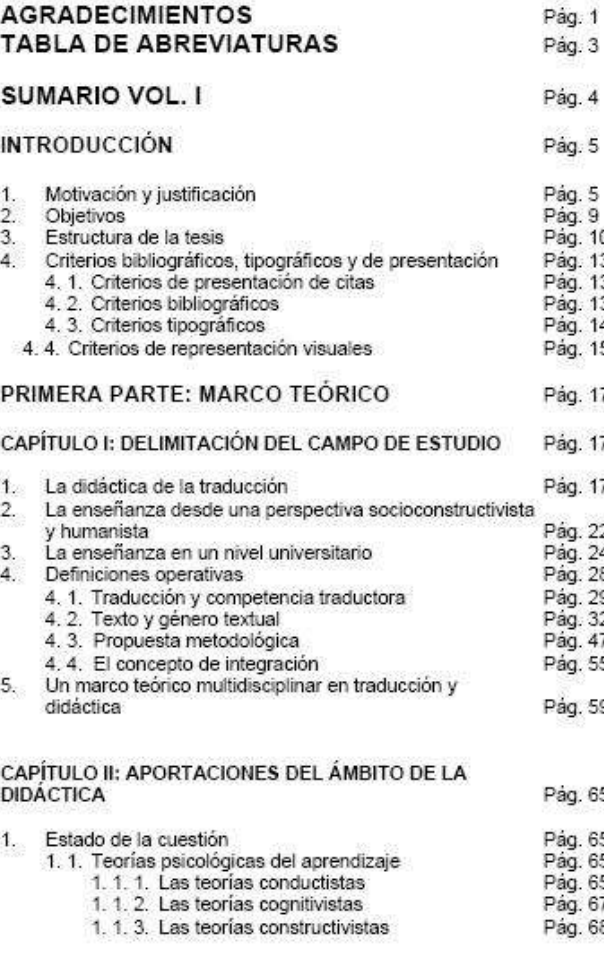

# *Ejemplo de un índice*

MARTINEZ SIERRA, J.J. Estudio descriptivo y discursivo de la traducción del humor en textos audiovisuales. El caso de *LOS SIMPSON*. Tesis Doctoral. Castellón: Universitat Jaume I, 2004. Disponible en [http://www.tdx.cesca.es/TESIS\\_UJI/AVAILABLE/TDX-](http://www.tdx.cesca.es/TESIS_UJI/AVAILABLE/TDX-1115104-095509//martinez.pdf)[1115104-095509//martinez.pdf](http://www.tdx.cesca.es/TESIS_UJI/AVAILABLE/TDX-1115104-095509//martinez.pdf)

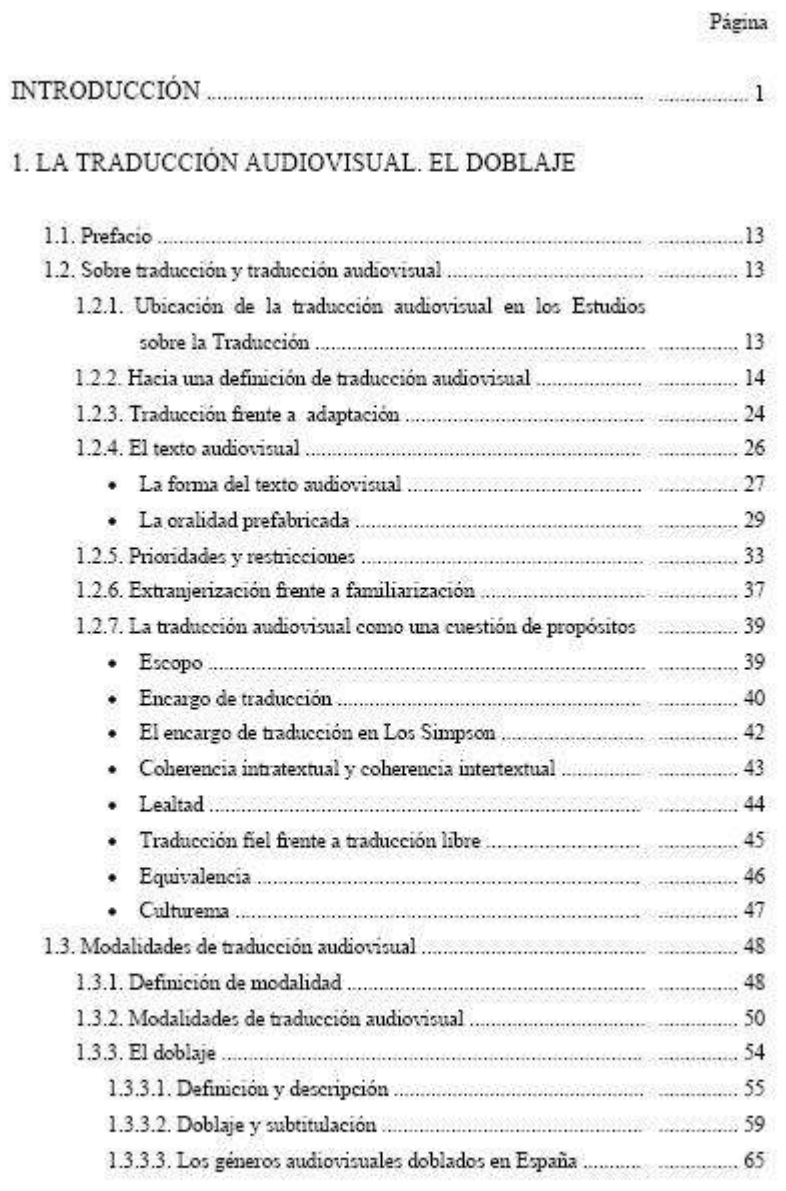

## *Ejemplo de vocabulario*

LA ROCCA, M. El Taller de traducción: una metodología didáctica integradora para la enseñanza universitaria de la traducción. Tesis Doctoral. Vic: Universitat de Vic, 2007. Disponible en [http://www.tdx.cesca.es/TESIS\\_UVIC/AVAILABLE/TDX-0504107-](http://www.tdx.cesca.es/TESIS_UVIC/AVAILABLE/TDX-0504107-095313//la_rocca_vol_I.pdf) [095313//la\\_rocca\\_vol\\_I.pdf](http://www.tdx.cesca.es/TESIS_UVIC/AVAILABLE/TDX-0504107-095313//la_rocca_vol_I.pdf)

#### 1. TÉRMINOS EMPLEADOS PARA LA PRESENTACIÓN DE LOS RESULTADOS DE LA **INVESTIGACIÓN**

- Coherencia: Se refiere a la compatibilidad de la metodología con las bases epistemológicas en que se funda, lo que se puede verificar comparando las tipologías de tareas y actividades propuestas, las dinámicas de clase, el desplazamiento de la autoridad hacia los estudiantes, la autonomía de trabajo de los mismos y los respectivos roles de profesor y estudiantes con los que propone la metodología elaborada sobre la base de su marco epistemológico.
- **Eficacia** Se refiere a la utilidad de la metodología en cuanto a la aparición de los efectos prospectados por el diseño experimental. Se verifica a través de instrumentos cualitativos y/o cuantitativos, según el tipo de efectos prospectados.
- Se refiere a la adecuación de la metodología en el Funcionalidad contexto de aplicación, sea en cuanto a utilidad para alcanzar los objetivos didácticos, sea en cuanto a aceptación y satisfacción de todos los participantes en el proceso de enseñanza y aprendizaje.
	- Se refiere a los efectos positivos de la metodología en Incidencia cuanto a mejora del proceso de enseñanza y aprendizaje. Se verifica comparando la competencia inicial y final de los estudiantes.

# **1.2 Trabajo propiamente dicho**

Estructura y ordenación del material (**recomendada**)

> Introducción Material y métodos Resultados y discusión **Conclusiones** Bibliografía

Otra forma de estructurar y ordenar el material

> Introducción Capítulo 1 Capítulo 2

...

**Conclusiones** Bibliografía

### *ESTRUCTURA*

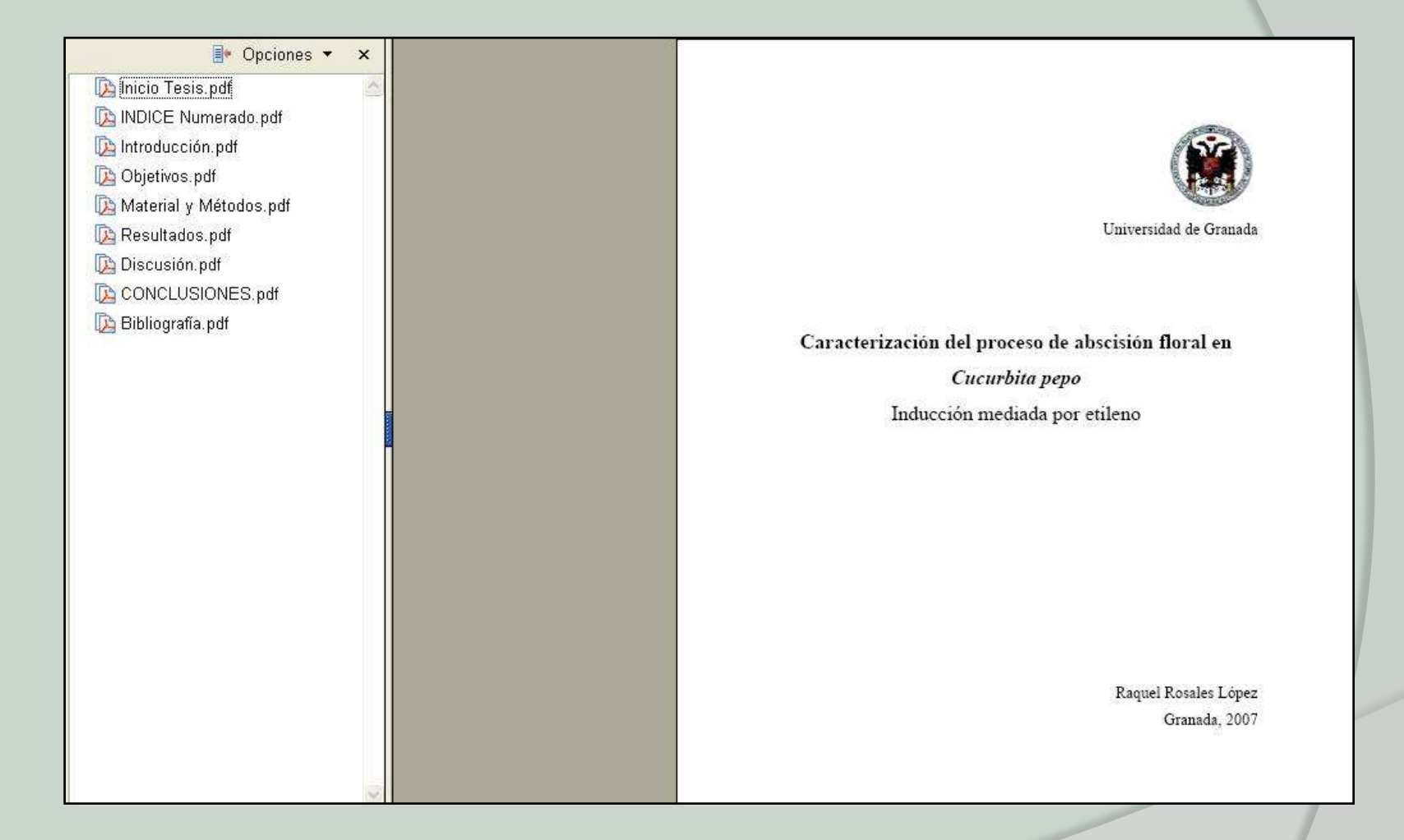

ROSALES LÓPEZ, R. Caracterización del proceso de abscisión floral en Cucurbita pepo : inducción mediada por etileno. Tesis Doctoral. Granada: Universidad de Granada, 2007. Disponible en [http://adrastea.ugr.es/record=b1682731\\*spi](http://adrastea.ugr.es/record=b1682731*spi)

# *Variante de la estructura anterior*

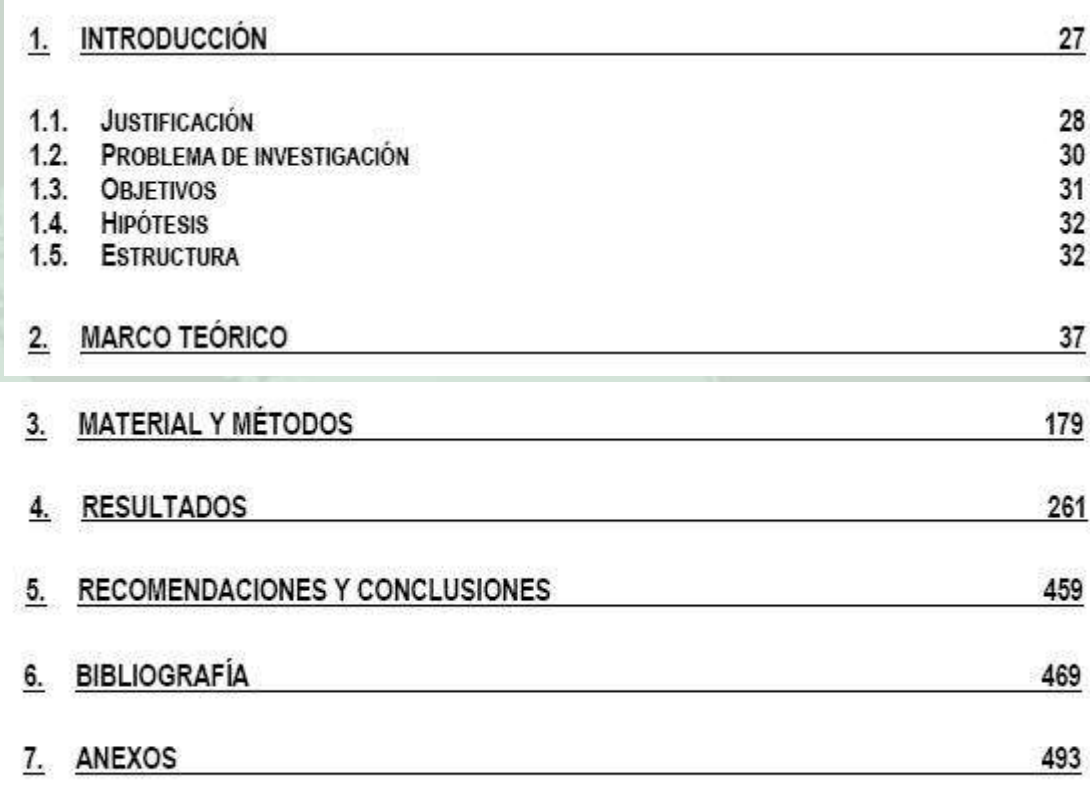

DOUCET, A.V. Análisis de contenido y propuesta de metadatos para la representación documental de la fotografía científica: un estudio de casos. Tesis Doctoral. Granada, Universidad de Granada, 2008. Disponible en [http://adrastea.ugr.es/record=b1734048\\*spi](http://adrastea.ugr.es/record=b1734048*spi)

## *Estructura por capítulos*

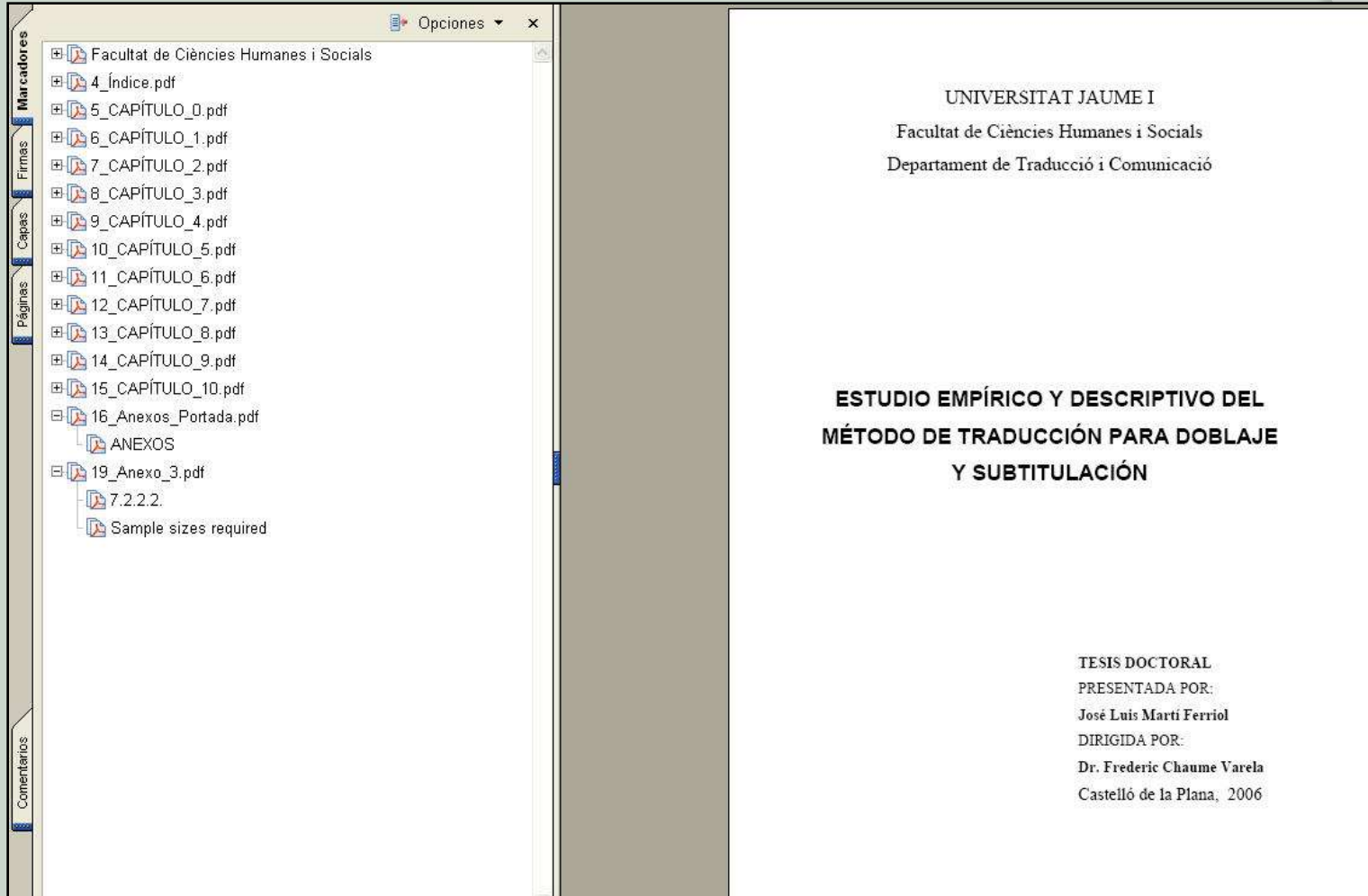

MARTÍ FERRIOL, J.L. Estudio empírico y descriptivo del método de traducción para doblaje y subtitulación. Tesis Doctoral. Castellón: Universitat Jaume I, 2006. Disponible en [http://www.tdx.cesca.es/TESIS\\_UJI/AVAILABLE/TDX-1122106-122044//marti.pdf](http://www.tdx.cesca.es/TESIS_UJI/AVAILABLE/TDX-1122106-122044//marti.pdf)

## *Estructura por partes*

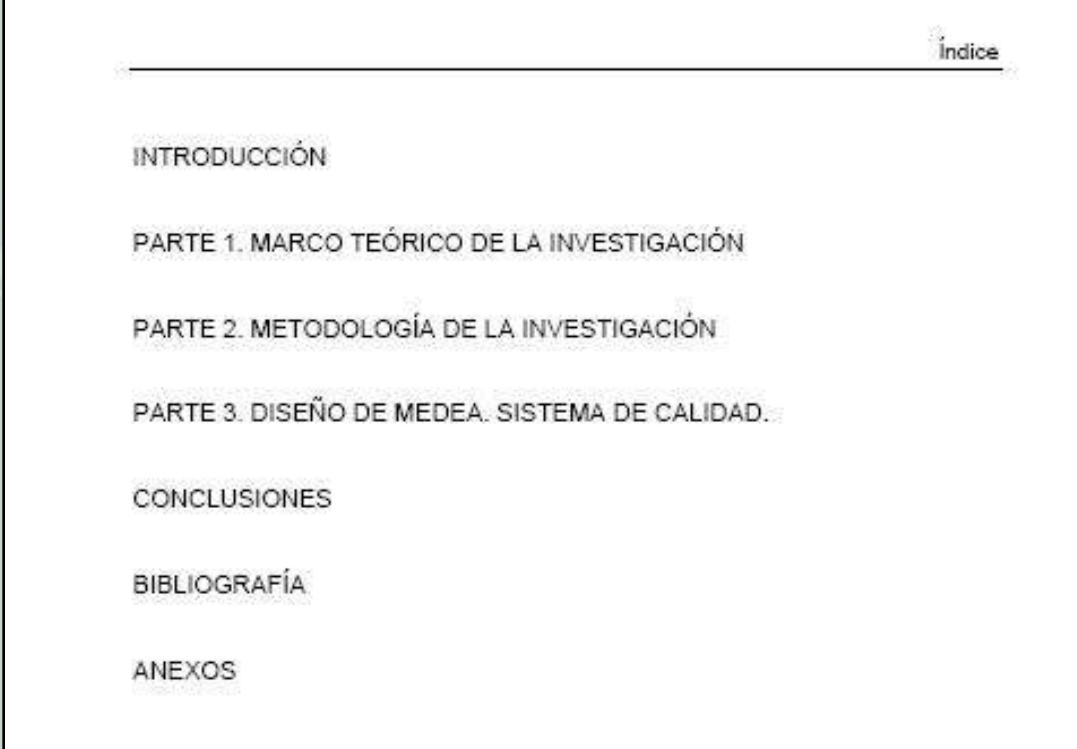

GUERRERO QUESADA, D.J. Diseño de un sistema de información para la evaluación y la acreditación de titulaciones universitarias: MEDEA. Tesis Doctoral. Granada: Universidad de Granada, 2005. Disponible en [http://adrastea.ugr.es/record=b1548035\\*spi](http://adrastea.ugr.es/record=b1548035*spi)

# **INTRODUCCIÓN**

Explicación que precede al desarrollo del trabajo.

Elementos **IMPRESCINDIBLES** en la introducción:

- 1.- Justificación del trabajo.
- 2.- Objetivos perseguidos.
- 3.- Fuentes / Materiales / Metodología utilizada.
- 4.- Estructura del trabajo.

### **A. Justificación del trabajo**

Razones por las que hemos elegido el tema:

- Razones personales Preferencias o intereses.
- Razones científicas Necesidad de resolver un problema.

Análisis de cómo está el tema (Estado de la cuestión).

Qué podemos aportar con la realización de dicho trabajo.

Posibles problemas surgidos durante la realización del trabajo (si los hay).

### **B. Objetivos**

Hay que enumerar los objetivos que se pretenden alcanzar.

### **Ejemplo:**

Con el presente Proyecto Final de Carrera se pretende alcanzar los siguientes objetivos:

1 .............. 2 ..............  $3 \quad .$ 

### **C. Fuentes / Materiales / Metodología**

En el caso de que la presentación de la investigación se estructure en base a la forma recomendada (Intro/Mate y Méto/Resu y Discu/) en la introducción se comentará de forma muy breve lo referido a fuentes, materiales y metodología, puesto que dedicaremos sucesivos capítulos a estas cuestiones.

## *Ejemplo de objetivos*

#### 5.2.2. Objetivos

Si el traductor debe trabajar con el lenguaje del humor, y dada la ya mencionada naturaleza cultural del mismo, parece razonable asumir que dicho trabajo debe realizarse desde una perspectiva intercultural. Por otra parte, parece también sensato asumir que dicha perspectiva intercultural irá acompañada de la aplicación de ciertos principios pragmáticos que contribuirán al establecimiento de un marco teórico de trabajo<sup>495</sup>.

En el análisis del corpus mencionado, nuestro objetivo principal es el siguiente:

· Desde un enfoque discursivista e intercultural, desarrollar una metodología descriptiva para el estudio contrastivo de la traducción del humor en textos audiovisuales que conduzca a la identificación de tendencias de traducción.

244

MARTINEZ SIERRA, J.J. Estudio descriptivo y discursivo de la traducción del humor en textos audiovisuales. El caso de *LOS SIMPSON*. Tesis Doctoral. Castellón: Universitat Jaume I, 2004. Disponible en [http://www.tdx.cesca.es/TESIS\\_UJI/AVAILABLE/TDX-](http://www.tdx.cesca.es/TESIS_UJI/AVAILABLE/TDX-1115104-095509//martinez.pdf)[1115104-095509//martinez.pdf](http://www.tdx.cesca.es/TESIS_UJI/AVAILABLE/TDX-1115104-095509//martinez.pdf)

<sup>&</sup>lt;sup>494</sup> Como explicaremos en el punto 5.3.3.3. trabajamos con la versión doblada especificamente para España.<br>
<sup>435</sup> Todas estas son cuestiones de las que ya nos hemos ocupado en los puntos 3.2.2.1. y 3.3. y en el punto 4.3., respectivamente.

### **D. Estructura del trabajo**

Mencionar los capítulos o partes que conforman el trabajo, comentando brevemente qué contiene cada uno.

**En definitiva,**

Con la introducción se presentan dos aspectos:

1º Causar buena impresión en cuanto a sistematización y claridad expositiva. 2º Que sirva de resumen del trabajo.

#### Estructura del trabaio

El trabajo se estructura en ocho apartados claramente diferenciados que se presentan siguiendo las recomendaciones de AENOR para la presentación de

 $22$ 

### *Estructura del trabajo*

PESET MANCEBO, M.F Tratamiento de información artística en colecciones públicas. Un modelo adaptado a la gestión del fondo de la Universidad Politécnica de Valencia. Tesis Doctoral. Murcia: Universidad de Murcia, 2002. Disponible en

[http://www.tdx.cesca.es/TDX/TDR\\_UM/TESIS/AVAILABLE/TDR-0119106-](http://www.tdx.cesca.es/TDX/TDR_UM/TESIS/AVAILABLE/TDR-0119106-140608//Peset.pdf) [140608//Peset.pdf](http://www.tdx.cesca.es/TDX/TDR_UM/TESIS/AVAILABLE/TDR-0119106-140608//Peset.pdf)

tesis<sup>1</sup> y para referenciar bibliografía<sup>2</sup>. Para los recursos electrónicos, todavía no incluidos en esta segunda norma, se tomó como base la norma ISO para, y otras como la ISBD (ER)<sup>3</sup> y recomendaciones de Estivill y Urbano<sup>4</sup>.

Tras esta presentación, el segundo capítulo se ocupa de la Delimitación de conceptos: Información v arte. Aborda los problemas de definición desde un punto de vista totalmente abstracto para alcanzar las tres perspectivas que se plantean: público en general, mundo de la documentación y el ámbito del arte.

El tercer capítulo, Categorización de información artística y sus productos documentales, concreta el fenómeno llamado información artística con la determinación del objeto susceptible de tratamiento documental y el estudio de los productos resultado de la aplicación de los procesos documentales sobre la información.

El cuarto, Las unidades de información: museos y bibliotecas, posee un nivel más determinado y minucioso. Analiza estas unidades de información por su experiencia en la difusión de la información estudiada anteriormente. Realiza un breve repaso de su situación en España y en la Comunidad Valenciana, como una muestra del funcionamiento de estas organizaciones.

El quinto capítulo, Técnicas de gestión de información en museos, estudia los procesos documentales en estas instituciones, ya que reúnen tanto materiales iconográficos como bibliográficos. Las etapas diferenciadas comienzan en la selección de material y terminan en el movimiento o baja de fondos. Introduce dos apartados finales para analizar las posibilidades de informatización de las colecciones y un estudio de la aplicación de técnicas de gestión en los museos que nos sitúa en la realidad de nuestro país.

El sexto capítulo, Normalización del análisis documental y el control terminológico, profundiza en la estandarización de los procesos documentales y los instrumentos necesarios para ello. Se recoge y estudia la normativa internacional, nacional y autonómica que existe actualmente, así como de las herramientas de control terminológico que facilitan la normalización de los procesos documentales.

El séptimo capítulo, La oferta informativa en la ciudad de Valencia, concreta las cuestiones estudiadas con anterioridad en un área geográfica limitada, que permite que la investigación de campo muestre la situación real de la gestión de información de colecciones de fondos artísticos. Se toman en cuenta tanto los museos, como las colecciones permanentes reconocidas, y los sistemas de información artística.

AENOR. UNE 50136:1997. Presentación de tesis y documentos similares. En: Documentación. 3<sup>ª</sup> ed. Madrid: AENOR, 1999, p. 471-492.

### *Resumen*

PESET MANCEBO, M.F Tratamiento de información artística en colecciones públicas. Un modelo adaptado a la gestión del fondo de la Universidad Politécnica de Valencia. Tesis Doctoral. Murcia: Universidad de Murcia, 2002. Disponible en

[http://www.tdx.cesca.es/TDX/TDR\\_UM/TESIS/AVAILABLE/TDR-0119106-](http://www.tdx.cesca.es/TDX/TDR_UM/TESIS/AVAILABLE/TDR-0119106-140608//Peset.pdf) [140608//Peset.pdf](http://www.tdx.cesca.es/TDX/TDR_UM/TESIS/AVAILABLE/TDR-0119106-140608//Peset.pdf)

#### Resumen

El estudio tiene como objeto crear una metodología de trabajo que permita tratar de forma normalizada una colección pública de fondos artísticos que no tiene entidad jurídica de museo. El método empleado incluye tanto técnicas de revisión bibliográfica como trabajo de campo para la identificación de recursos en Internet y para la adaptación e importación de datos textuales en una aplicación informática. El trabajo se estructura en ocho capítulos que comienzan con la determinación de conceptos, así como la identificación y clasificación de fuentes de información artística. A continuación estudia las entidades que custodian y difunden la información y las técnicas que se aplican para ello, desde una perspectiva internacional para concluir con el panorama local. El último segmento desarrolla los conocimientos implantando una metodología a través de una herramienta informática y su validación con los registros de la sede del Rectorado de la Universidad Politécnica de Valencia. El trabajo demuestra la necesidad de utilizar en cualquier colección, técnicas y procedimientos probados en instituciones museísticas. De esta forma se garantizaría la compatibilidad de los resultados del tratamiento de la información: los sistemas de documentación de museos. El método implementado concluye la posibilidad de aplicar a cualquier información artística, con sus peculiaridades, unas técnicas de tratamiento estandarizadas.

Palabras clave: sistemas de documentación de museos, fuentes de información artística, museos, catalogación de colecciones de arte, informatización de sistemas de documentación de museos, normativas para la catalogación, Universidad Politécnica de Valencia

#### Abstract

The aim of this study is to develop a methodology that allows dealing with an artistic public collection which is not an established museum in a standardized way. It has been used a scientific method, including bibliographic review techniques as well as research work, which has been essential to identify Internet resources and to adapt and import textual data in a computer application. It is organized in eight chapters that begin with conceptual determinations, and the identification and classification of the artistic information sources. Then, the work studies the organizations that custody and spread the information and the procedures used for it, from an international perspective to a local view. The last chapter develops this knowledge implementing the method through a computer application and its validation with the Rectorate of the Polithecnic University of Valencia's records. This work demonstrates the need to use techniques and procedures experienced or previously tested at museums in any collection. In this way, compatibility of the results of the information treatment is ensured: the museums' documentation systems. The implemented method comes to the conclusion that it is possible to apply standardized techniques of information treatment to any artistic information, with its peculiarities.

Key words: museums documentation systems, artistic information sources, museums, cataloguing art collections, computerizing museums documentation systems, cataloguing standards, Polithecnic University of Valencia

# **MATERIAL Y MÉTODOS (ejemplos)**

### **En cuanto al material:**

- fondos documentales y manuscritos utilizados.
- software o bases de datos utilizadas.
- aparatos y técnicas usadas.
- grupo o grupos sociales estudiados.
- medios de comunicación analizados.
- agencias de publicidad investigadas.
- campañas publicitarias, anuncios publicitarios….

### **En cuanto al método:**

- empleo de una técnica determinada para evaluar algo.
- $\circ$  aplicación de una prueba.
- selección de una muestra.
- uso de una estadística determinada.
- elección de unos criterios en detrimento de otros.

# **RESULTADOS Y DISCUSIÓN**

#### **En cuanto a los resultados**:

- Presentación de manera detallada, ordenada y lógica de los resultados obtenidos.
- Emplearemos texto, tablas y gráficos para presentar los resultados SIN SER REITERATIVOS, es decir, no se presentarán los mismos datos de manera escrita y en tablas, o en tablas y gráficos a la vez.
- Haremos referencia a los logros más destacados que se han obtenido.

#### **En cuanto a la discusión:**

- Relacionar y comparar nuestros resultados con los obtenidos por otros autores.
- Comentar si se quedan abiertas nuevas líneas para trabajos futuros.

# **CONCLUSIONES**

- Es un apartado IMPRESCINDIBLE en un trabajo académico
- Hay que plasmar de una manera resumida:
	- logros obtenidos
	- problemas sin resolver
- **❖** Enumerarlas
- Cada conclusión en un párrafo

### *Ejemplo de conclusiones*

LA ROCCA, M. El Taller de traducción: una metodología didáctica integradora para la enseñanza universitaria de la traducción. Tesis Doctoral. Vic: Universidad de Vic, 2007. Disponible en [http://www.tdx.cesca.es/TESIS\\_UVIC/AVAILABLE/TDX-0504107-](http://www.tdx.cesca.es/TESIS_UVIC/AVAILABLE/TDX-0504107-095313//la_rocca_vol_I.pdf) [095313//la\\_rocca\\_vol\\_I.pdf](http://www.tdx.cesca.es/TESIS_UVIC/AVAILABLE/TDX-0504107-095313//la_rocca_vol_I.pdf)

**CONCLUSIONES** 

Una tesis doctoral representa, al mismo tiempo, la conclusión y el producto final de un proceso de aprendizaje en un nivel de postgrado, y su lectura frente a un tribunal marca el ingreso de pleno derecho del nuevo doctor en la comunidad investigadora. En estas conclusiones, por tanto. tomo en consideración estos diferentes aspectos y presento, en primer lugar, el proceso de elaboración de la presente tesis doctoral; paso luego a describir el producto de este proceso, la tesis doctoral que he realizado a lo largo de varios años de estudio y de investigación, evidenciando sus principales contribuciones teóricas; por último, presento los proyectos de investigación que espero realizar en un futuro próximo y propongo algunas pistas que, en mi opinión, podrían abrir nuevos caminos de investigación en el campo de la didáctica de la traducción en que se inserta la presente tesis.

#### 1. EL PROCESO DE REALIZACIÓN DE LA TESIS

En el proceso de realización de la presente tesis doctoral es posible distinguir dos fases diferentes; en primer lugar, en el bienio 2002-2004, realicé un provecto de investigación (provecto piloto) para verificar la posibilidad de aplicar la metodología socioconstructivista y humanista que se describe en el capítulo V a la enseñanza de la traducción en un contexto universitario. Para ello, realicé un primer análisis de la literatura en didáctica, traductología y didáctica de la traducción, y elaboré una metodología didáctica con bases socioconstructivistas y humanistas que apliqué en un contexto universitario. Los resultados de esta investigación, que presenté en mi Trabajo de Investigación, se describen en el capítulo VI. En la secunda fase, correspondiente al bienio 2004-2006, completé la experimentación de la metodología a través de un proyecto de investigación acción (2004-2005), cuyos resultados se presentan en el capítulo VII de la presente tesis, y me dediqué a la redacción de la presente tesis.

### *Perspectivas de futuro*

MARTINEZ SIERRA, J.J. Estudio descriptivo y discursivo de la traducción del humor en textos audiovisuales. El caso de *LOS SIMPSON*. Tesis Doctoral. Castellón: Universidad Jaume I, 2004. Disponible en [http://www.tdx.cesca.es/TESIS\\_UJI/AVAILABLE/TDX-](http://www.tdx.cesca.es/TESIS_UJI/AVAILABLE/TDX-1115104-095509//martinez.pdf)[1115104-095509//martinez.pdf](http://www.tdx.cesca.es/TESIS_UJI/AVAILABLE/TDX-1115104-095509//martinez.pdf)

Últimas valoraciones y otras perspectivas de futuro

Como una nueva perspectiva de futuro se nos plantea la posibilidad de establecer contrastes para evaluar la validez generalizadora de estas tendencias. Por ejemplo, podría resultar revelador comparar las soluciones de la versión meta con las de una versión en otra lengua (peninsular, por ejemplo). De manera similar, nos parece que gozaría de un potencial esclarecedor semejante la constatación o no de estas tendencias en un corpus inglés-español ampliado, con objeto de corroborar la presencia reiterada de tendencias y poder así, tomadas todas las precauciones precisas, comenzar a hablar de normas.

Quisiéramos reiterar un matiz que nos parece crucial. A la hora de estimar el mantenimiento o la pérdida del humor, en todo momento nos hemos fundamentado en la noción de carga humorística, es decir, en la cantidad de elementos humorísticos distintos que un chiste presentaba. Esta es una consideración cuantitativa que nos aleja de cualquier observación sobre el modo en el que los distintos chistes se reciben por las distintas audiencias, postura que hemos adoptado de forma deliberada. La razón no es otra que el hecho de que en ningún momento hayamos concebido nuestro trabajo como un estudio sobre recepción. De hecho, entendemos que un trabajo de esa indole completaría nuestra labor. No ha sido nuestro cometido, pues, llevar a cabo una validación empírica del efecto humorístico en el receptor. Un estudio de tales características supone uno de los posibles siguientes pasos lógicos, y dibuja sin duda un nuevo horizonte investigador. Esta venidera perspectiva investigadora nos anima a formular algunas preguntas para las que esperamos hallar respuesta en nuestra actividad futura. Por ejemplo, aplazamos para próximos trabajos averiguar si la pérdida parcial de

423

# **BIBLIOGRAFÍA**

- Es un apartado IMPRESCINDIBLE en un trabajo académico
- Bibliografía ordenada alfabética o sistemáticamente
- Utilización de la ISO 690 u otra norma aceptada internacionalmente
- Datos mínimos para la localización del documento

# **Búsqueda bibliográfica**

Diferentes caminos para buscar documentación, por ejemplo:

- 1.- Repertorios bibliográficos y bibliografías
- 2.- Revistas especializadas nacionales e internacionales
- 3.- Consulta de catálogos de bibliotecas y a los bibliotecarios
- 4.- Consulta en centros de documentación
- 5.- Consulta de bases de datos en CD-ROM
- 6.- etc.

## **Recopilación de la información: cómo citar documentos**

#### **¿Qué es una referencia bibliográfica?**

Conjunto de indicaciones precisas y detalladas que permiten la identificación de un documento. Describe de un modo normalizado un documento.

#### **¿Hay normas para redactar las referencias bibliográficas?**

Norma UNE 50-140 (ISO 690) establece los modelos de referencias bibliográficas de monografías, partes de monografías, revistas, artículos de revistas, normas y patentes.

Norma ISO 690-2 establece los modelos de las referencias para las bases de datos, programas de ordenador, revistas electrónicas, artículos de revistas, correos electrónicos, etc.

## **Documentos Impresos**

En los esquemas que se muestran a continuación se definen tanto los elementos que conforman una referencia bibliográfica como la secuencia de presentación de los mismos.

Además debemos tener en cuenta las siguientes pautas:

- Los datos de la referencia se tomarán del documento original, es decir, del documento fuente
- Los nombres de pila pueden reducirse a sus iniciales
- Se respeta el uso de mayúsculas de la lengua en la que se da la información
- Cuando existan varios autores se separarán por punto y coma y un espacio, y si son más de tres se utilizará el primero seguido de la abreviatura *et al.*

# **Documentos Impresos**

- En el caso de obras anónimas el primer elemento de la referencia será el título
- Si el autor es una entidad la referencia se iniciará con el nombre de la misma seguida de la sección si se citara, separadas ambas por un punto y espacio
- Los subtítulos se pueden incluir tras el título separado por dos puntos y espacio (:)
- Si en el documento no aparece ninguna fecha podemos dar una fecha aproximada. Ej.: ca. 1957
- Existe la posibilidad de utilizar el sistema de autor y fecha para las citas dentro del texto

# **Monografías**

**APELLIDOS, Nombre. Título de la monografía (en cursiva). Lugar de publicación: editorial, año.**

### **UN AUTOR:**

PINTO MOLINA, M. *Análisis documental*. *Fundamentos y procedimientos*. Madrid: Eudema, 1991.

### **DOS AUTORES:**

KAPLIN, Muriel Schonbrun y BERGER, Regina. *Enseñanza individualizada*. México: Diana, 1979.

### **TRES AUTORES:**

CARDONA, Javier; MUÑOZ F., Juan José y RESTREPO, Gerardo. *Hacia un mundo más humano*. México: Trillas, 1997.

# **Monografías**

### **SI HAY MÁS DE TRES AUTORES:**

MARTÍNEZ MÉNDEZ, J., et al. *El Hipertexto*. Murcia: Noria, 1999.

### **RESPONSABILIDAD DESCONOCIDA:**

*Sinónimos y antónimos de la lengua castellana*. Barcelona: Margot, 1997.

### **AUTOR CORPORATIVO:**

COLOMBIA. MINISTERIO DE EDUCACION NACIONAL. *La Identidad*. Santafé de Bogotá: El Ministerio, 1995.

# **Contribuciones a Monografías**

**APELLIDOS, Nombre. Título (de la contribución). En APELLIDOS, Nombre. Título (de la obra completa en cursiva). Lugar: editorial, año, vol. (si son varios), página inicio-página fin.**

GONZÁLEZ OLIVARES, J.L. La catalogación retrospectiva. En RODRÍGUEZ MUÑOZ, J.V. (comp.). *El proceso técnico documental.* Sevilla: Alcántara, 1996, p. 17-36.

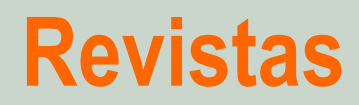

**Título (en cursiva). Responsabilidad principal. Identificación del fascículo (fechas y/o números). Lugar de publicación: editorial, fecha del primer volumen-fecha del último volumen (si la publicación está en curso, se escribe: guión dos espacios y punto).**

*Communications equipment manufactures.* Manufacturing and Primary Industries Division, Statistics Canada. Ottawa: Statistics Canada, 1971- .
### **Artículos de revista**

**APELLIDOS, Nombre. Título del artículo. Nombre de la revista (en cursiva), mes año, volumen, número, página inicio-página fin.**

PAÑOS ÁLVAREZ, A. Reflexiones sobre el papel de la información como recurso competitivo de la empresa. *Anales de Documentación*, 1999, vol. 2, nº 4, p. 21-38.

## **Documentos Electrónicos**

Los documentos en soporte electrónico, que no sean en línea, reciben prácticamente el mismo tratamiento que los documentos en soporte impreso (especificando el tipo de soporte).

Los elementos señalados con (\*) son obligatorios en el caso de documentos en línea. Los elementos en letra cursiva pueden ir también subrayados.

Además, se tendrán en cuenta estas pautas:

- Los datos de la referencia se tomarán del documento electrónico visto en pantalla u oído. Si así no se pueden obtener los datos necesarios los tomaremos de la documentación que lo acompaña, la funda o contenedor.
- La fecha de consulta es imprescindible para todos aquellos documentos electrónicos susceptibles de ser modificados (documentos en línea) o cuando no se encuentre otra fecha en el documento. Por su importancia, es frecuente encontrar este dato al final de la referencia.
- Citar el lugar y la editorial no es obligatorio para los documentos en línea. Se citarán cuando queden claramente destacados en el documento.

# **Textos electrónicos, bases de datos y programas informáticos**

**RESPONSABLE PRINCIPAL.** *Título* **[tipo de soporte]. Lugar de publicación: editor, fecha de publicación, fecha de actualización/ revisión. [Fecha de consulta]\*. Disponibilidad y acceso\*.**

*Bibliografía Nacional Española* [cd-rom]. Madrid: Biblioteca Nacional: Chadwyck-Healey España, 2002 [Consulta: 3 junio 2002]. Modalidad de acceso: Sistema METAFRAME

# **Partes de textos electrónicos, bases de datos y programas informáticos**

**RESPONSABLE PRINCIPAL (del documento fuente o documento principal).** *Título* **[tipo de soporte]. Lugar de publicación: editor, fecha de publicación, fecha de actualización/ revisión. [Fecha de consulta]\*. Designación del capítulo o la parte, Título de la parte, numeración y/o localización de la parte dentro del documento fuente (opcional). Disponibilidad y acceso\*[Fecha de consulta].\***

Meteorological Service of Canada. *The Science of Climate Change* [en línea]. Environment Canada, 2000, actualizado 19 abril 2000 [Consulta: 25 agosto 2000]. Parte 4, Impacts. Requiere Adobe Acrobat Reader. Disponible en: http://www.msc-smc.ec.gc.ca/saib/climate/ccsci\_e.cfm.

# **Contribuciones en textos electrónicos, bases de datos y programas informáticos**

**RESPONSABLE PRINCIPAL (de la contribución). Título (de la contribución). Elemento de enlace (En:) Responsable principal (del documento fuente).** *Título* **(del documento fuente). [tipo de soporte]. Lugar de publicación: editor, fecha de publicación, fecha de actualización/revisión. [Fecha de consulta]\*. Numeración y/o localización de la contribución dentro del documento fuente. Disponibilidad y acceso\*.**

Dunbar, Brian. The 16 Most Frequently Asked Questions about NASA. En *The NASA Homepage* [en línea]. 29 marzo 1996 [Consulta: 14 agosto 1996]. Disponible en: <http://www.nasa.gov/hqpao/Top10.html>.

### **Publicaciones seriadas electrónicas completas**

*Título* **[tipo de soporte]. Lugar de publicación: editor, fecha de publicación. [Fecha de consulta]\*. Disponibilidad y acceso\*.**

*Journal of economic theory* [en línea]. Orlando, Fla: Academic Press, [1996]- [Consulta: 27 juny 2002]. Disponible en: <http://www.europe.idealibrary.com/cgi-bin/links/toc/et>.

# **Artículos y otras contribuciones en Publicaciones seriadas electrónicas completas**

**RESPONSABLE PRINCIPAL (de la contribución). Título (de la contribución)**  *Título* **(de la revista) [tipo de soporte]. Número del fascículo. Fecha de actualización/revisión [Fecha de consulta]\* Localización de la parte dentro del documento fuente. Disponibilidad y acceso\*.** 

Gómez, Gabriel. Brevísima introducción a la poesía brasileña. *Argos revista de literatura* [en línea]. Noviembre-enero 2002, núm. 20 [Consulta 9 mayo 2002]. Disponible en: <http://fuentes.csh.udg.mx/CUCSH/argos/20nov-ene02 /20egomez.html>.

### *Ejemplo de bibliografía ordenada alfabéticamente*

LA ROCCA, M. El Taller de traducción: una metodología didáctica integradora para la enseñanza universitaria de la traducción. Tesis Doctoral. Vic: Universidad de Vic, 2007. Disponible en [http://www.tdx.cesca.es/TESIS\\_UVIC/AVAILABLE/TDX-0504107-](http://www.tdx.cesca.es/TESIS_UVIC/AVAILABLE/TDX-0504107-095313//la_rocca_vol_I.pdf) [095313//la\\_rocca\\_vol\\_I.pdf](http://www.tdx.cesca.es/TESIS_UVIC/AVAILABLE/TDX-0504107-095313//la_rocca_vol_I.pdf)

- Aebli, H., Didattica Psicologica. Applicazione alla didattica della psicologia di Jean Piaget, Firenze, Editrice Universitaria, 1963. Traducción de Mario Valeri y Giorgio Pagliazzi. Título de la obra original: Didactique psychologique, Neuchatel, Delachaux et Niestlé, 1951.
- Alberola Colomar, M. P., El folleto bancario como género: estudio contrastivo inglés- español. Tesis Doctoral, Universitat de Valencia, Servei de Publicacions, 2002
- Alonso Alonso, Mª R. y E. Mª González Álvarez, "Adquisición de segundas lenguas: traducción y transferencia positiva", en Valero Garcés, C. (ed.), Encuentros en Torno a la Traducción II. Una realidad interdisciplinar, Alcalá de Henares, Universidad de Alcalá, Servicio de Publicaciones, 1996, págs, 133-141.
- Alves, F., J. L. Vila Real Gonçalves y R. Roth-Neves, "In search of a definition of translation competence: the structure and development of an ongoing research project", Quadems 6, 2001, pags, 46-49.
- Alves, F. (ed.), Triangulating Translation. Perspectives in process oriented research, Amsterdam/ Philadelphia, John Benjamins, 2003.
	- "Triangulation in process oriented research in translation", en Alves, F. (ed.), Triangulating Translation. Perspectives in process oriented research, Amsterdam/ Philadelphia, John Benjamins, 2003, págs. Vii-x.
- American Psychological Association Division 15 Committee on Learner-Centered Teaching Education for the 21<sup>st</sup> Century, Learner-centered psychological principles: Guidelines for Teaching Educational Psychology in Teacher Education Programs, Washington D.C., American Psychological Association, 1995.
- Andermann, G. y M. Rogers, Word, Words, Words. The Translator and the Language Learner, Clevedon, Multilingual Matters, 1996.
- Andreu, M., L. Berenguer, P. Orero y O. Ripoll, "Competència traductora i ensenyament de llengües extrangeres, Quaderns: Revista de Traducció 7, 2002, págs. 155-165.
- Anthony, E. M., " Approach, Method, and Technique", en Allen, H. B, Teaching English as a Second Language, A Book of Readings, New York, McGraw Hill, 1972, págs. 93-97.
- Aoki, N., "Affect and the role of teachers in the development of learner autonomy", en Arnold J. (ed.), Affect in Language Learning, Cambridge, Cambridge University Press, 1999, pp.142 -152.

### *Variante de bibliografía ordenada alfabéticamente*

RUIZ FUENTES, M.C. Parámetros de estrés oxidativo en transplante renal y efecto modulador de atorvastatina y N-acetilcisteina. Tesis Doctoral. Granada, Universidad de Granada, 2007. Disponible en [http://adrastea.ugr.es/record=b1673399\\*spi](http://adrastea.ugr.es/record=b1673399*spi)

- 1. Abello PA, Fidler SA, Buchman TG: Thiol reducing agents modulate induced apoptosis in porcine endotelial cells. Shock 1994: 2: 79-93.
- 2. Abu-Soud HM, Hazen SL: Nitrid oxide modulates the catalytic activity of mveloperoxidase. J Biol Chem 2000: 275: 5425-5430.
- 3. Aebi H: Catalase in vitro. Methods Engymol 1984: 105: 121-126.
- 4. Agoroaei L, Mircea C, Butnaru E, Ilicenco D, Proca M: Superoxide dismutase an catalasa in smokers. Rev Med Chir Soc Med Nat Iasi 2003; 107(4); 747-751.
- 5. Albrich, JM, McCarthy CA, Hurst JK: Biological reactivity or hypoclorous acid: Implications for microbicidal mechanisms of leukocyte myeloperoxidase Proc Natl Acad Sci USA 1981: 78: 210-214.
- 6. Alencar JL, Lobysheva I, Geffard M, Sarr M, Schott C, Schini-Kerth VB et al: Role of S-nitrosation of cysteine residues in long-lasting inhibitory effect of nitric oxide on arterial tone. Mol Pharmacol 2003; 63: 1148-1158.
- 7. Amann K, Tyralla K, Gross ML, Eifert T, Adamezak M, Ritz E: Special characteristics of atherosclerosis in chronic renal failure. Clin Nephrol 2003; 60 (Suppl 1): S13-S21.
- 8. Ames BN, Cathcar R, Schwiers E, Hochstein P: Uric acid provides an antioxidant defence in humans against oxidant- and radical-caused aging and cancer: a hypothesis. Proc Natl Acad Sci USA 1981; 78: 6858-6862.
- 9. Andrews NP, Prasad A and Quyyumi AA: N-acetyl-cysteme improves coronary and peripheral vascular function. J.Am Coll Cardiol 2001; 37: 117-123.
- 10. Aragno M, Cutrin JC, Mastrocola R, Perrelli MG, Restivo F, Poli G et al: Oxidative stress and kidney dysfunction due to ischemia/reperfusion in rat: attenuation by dehydroepiandrosterone. Kidney Int 2003; 64(3):836-843.
- 11 Arroyo A, Navarro F, Gómez-Díaz C, Crane FL, Alcain FJ, Navas P et al: Interactions between ascorbyl free radical and coenzyme Q at the plasme membrana. J Bioenerg Biomemb 2000; 32: 199-210.
- 12. Artz MA, Boots JM, Ligtenberg G, Roodnat JI, Christiaans MH, Vos PF et al: Improved cardiovascular risk profile and renal function in renal transplant patients after randomized conversion from cyclosporine to tacrolinus. J Am Soc Nephrol 2003; 14(7): 1880-1888.

112.- Lazrak A, Samanta A, Venetsanou K, Barbry P, Matalon S. Modification of biophysical properties of hung epithelial Na<sup>+</sup> channels by dexamethasone. Am J Physiol 2000:279:762-770.

113. Lazrak A, Samanta A, Matalon S. Biophysical properties and molecular characterization of amiloride-sensitive Na<sup>+</sup>channels in A549 cells. Am J Physiol 2000: 278:848-857.

114. Sprung CL, Caralis PV, Marcial EH, et al. The effects of high-dose corticosteroids in patients with septic shock. A prospective, controlled study. N Engl J Med 1984; 311:1137-1143.

115. Luce JM, Montgomery AB, Marks JD, Turner J, Metz CA, Murray JF. Ineffectiveness of high-dose methylprednisolone in preventing parenchymal lung injury and improving mortality in patients with septic shock. Am Rev Respir Dis 1988;

#### 138:62-68.

116.- Meduri GU, Headley AS, Golden E, et al. Effect of prolonged methylprednisoloue therapy in unresolving acute respiratory distress syndrome: a randomized controlled trial. JAMA 1998;280:159-165.

117. Meduri GU. Levels of evidence for the pharmacologic effectiveness of prolonged methylprednisolone treatment in unresolving ARDS. Chest 1999; 116(1):116-118.

118.- Phalen RF and Oldham MJ. Airway structures. Tracheobronchial airway structure as revealed by casting techniques. Am Rev Respir Dis 1983;128(s):1-4.

119.- Staub NC and Albertine KH. The structure of the lungs relative to their principal function. In: Textbook of Respiratory Medicine, edited by Murray JF and Nadel JA. Philadelphia, PA: Saunders, 1988, 12-36.

120. Weibel ER. Lung morphometry and models in respiratory physiology. In: Respiratory Physiology. An Analytical Approach, edited by Chang HK and Paiva M. New York: Dekker, 1989.1-56.

185.

### *Ejemplo de bibliografía ordenada numéricamente*

AGUILAR ALONSO, E. Modificación del agua pulmonar extravascular medida mediante termodilución simple con la aplicación de dopamina, P.E.E.P. y sobredistensión pulmonar. Tesis Doctoral. Granada, Universidad de Granada, 2006. Disponible en [http://adrastea.ugr.es/record=b1608674\\*spi](http://adrastea.ugr.es/record=b1608674*spi)

# **1.3 Elementos finales**

- Completan, apoyan y facilitan la comprensión del texto
- Deben tener paginación correlativa con respecto al resto del trabajo

#### *ANEXOS*

Se incluye aquella información que consideramos de utilidad pero no tanto como para incluirla en el trabajo propiamente dicho

Cuando hay varios anexos damos título a cada anexo y aparecen en el índice

### *ÍNDICES*

*Onomásticos, materia, topónimos*

#### *Anexos*

PESET MANCEBO, M.F Tratamiento de información artística en colecciones públicas. Un modelo adaptado a la gestión del fondo de la Universidad Politécnica de Valencia. Tesis Doctoral. Murcia: Universidad de Murcia, 2002. Disponible en

[http://www.tdx.cesca.es/TDX/TDR\\_UM/TESIS/AVAILABLE/TDR-0119106-](http://www.tdx.cesca.es/TDX/TDR_UM/TESIS/AVAILABLE/TDR-0119106-140608//Peset.pdf) [140608//Peset.pdf](http://www.tdx.cesca.es/TDX/TDR_UM/TESIS/AVAILABLE/TDR-0119106-140608//Peset.pdf)

#### Índice de anexos

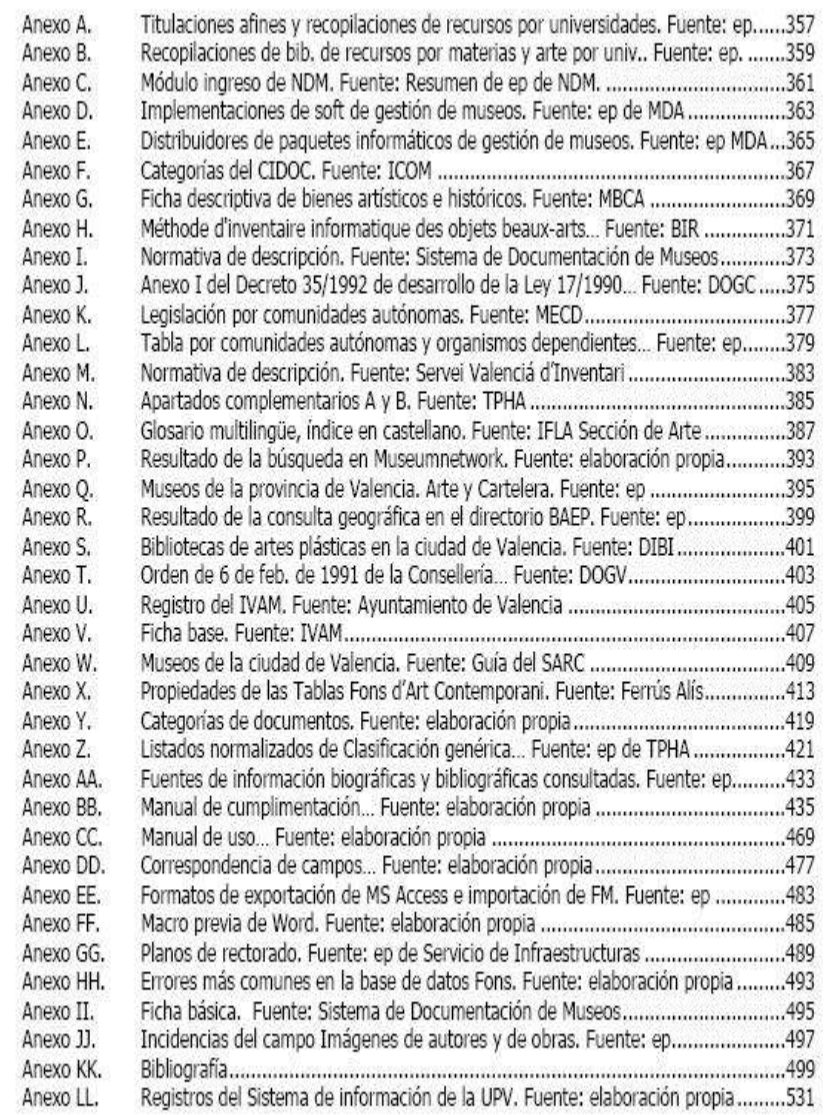

#### Anexo 1

Listados de chistes y clasificación de elementos humorísticos por episodios (versión origen y versión meta):

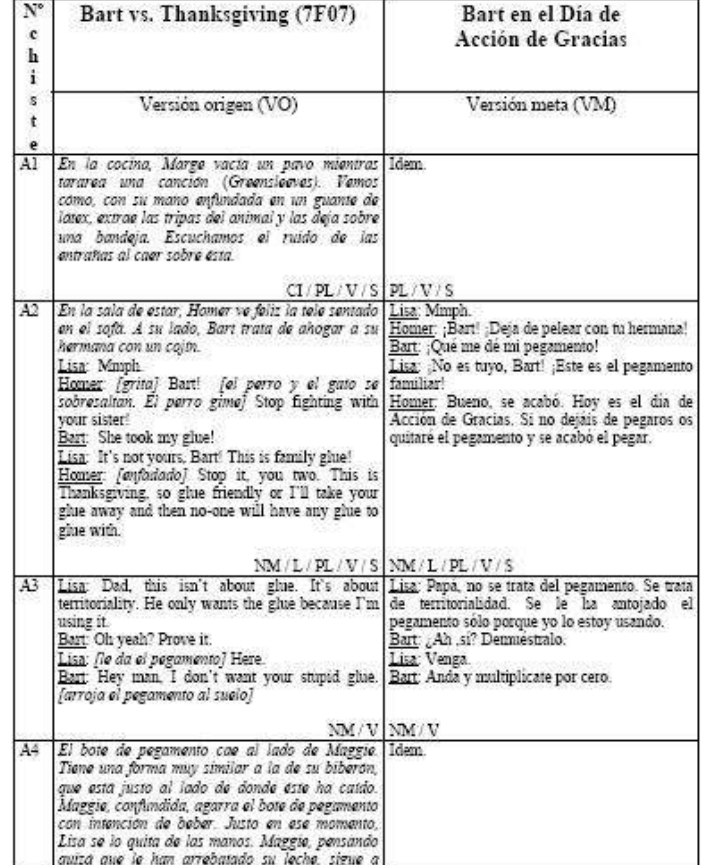

#### *Anexos*

MARTINEZ SIERRA, J.J. Estudio descriptivo y discursivo de la traducción del humor en textos audiovisuales. El caso de *LOS SIMPSON*. Tesis Doctoral. Castellón: Universidad Jaume I, 2004. Disponible en [http://www.tdx.cesca.es/TESIS\\_UJI/AVAILABLE/TDX-](http://www.tdx.cesca.es/TESIS_UJI/AVAILABLE/TDX-1115104-095509//martinez.pdf)[1115104-095509//martinez.pdf](http://www.tdx.cesca.es/TESIS_UJI/AVAILABLE/TDX-1115104-095509//martinez.pdf)

### *Índice de autores y obras*

ALMAIDA MARTINEZ, R. Comentario de Achilles Statius a Tibulo (Libro I). Edición, traducción y estudio. Tesis doctoral. Murcia: Universidad de Murcia, 2005. Disponible en <http://www.tdr.cesca.es/TDR-1121105-121818/>

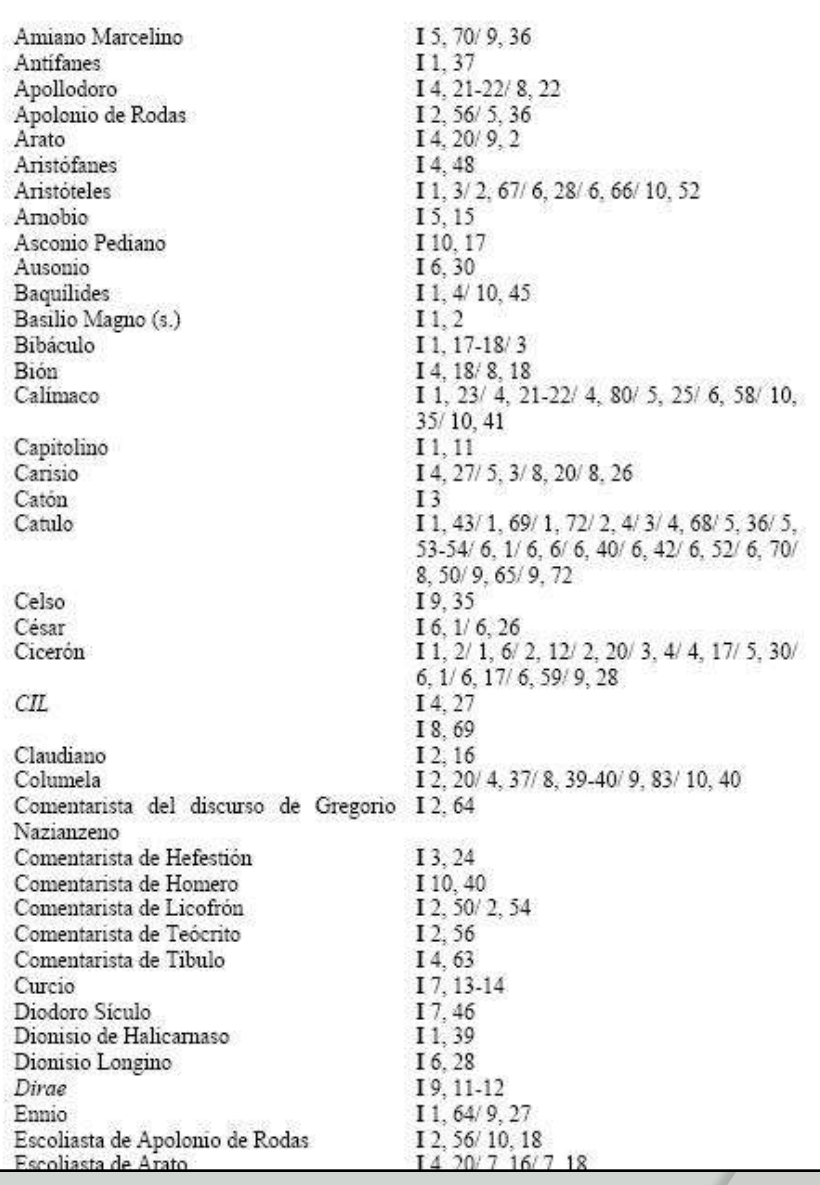

#### **INDICE DE AUTORES Y OBRAS**

# **2. EXPOSICIÓN DEL CONTENIDO**

Texto propiamente dicho

Aparato crítico : Citas y Notas

Citas: Forma abreviada de referencia inserta entre paréntesis en el texto o añadida como nota a pie de página, al final del capítulo o al final de todo el texto.

#### **¿Para qué sirven?**

- identificar la publicación de la que fue tomado el tema referido en el texto, una idea, etc.
- especificar su localización exacta en la publicación fuente

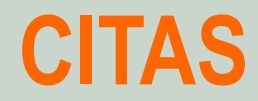

□ Citas cortas: intercaladas en el texto.

... como señala Cano Belmonte (1999: 7) "la productividad..."

Citas largas: separadas del texto.

xxxxxxxxxxxxxxxxxxxxxxxxxxxxxxxxxxxxxxxxxxxxxxxxxx xxxxxxxxxxxxxxxxxxxxxxxxxxxxxxxxxxxxxxxxxxxxxxxxxx

zzzzzzzzzzzzzzzzzzzzzzzzzzzzzzzzzz

zzzzzzzzzzzzzzzzzzzzzzzzzzzzzzzzzz

xxxxxxxxxxxxxxxxxxxxxxxxxxxxxxxxxxxxxxxxxxxxxxxxxxx xxxxxxxxxxxxxxxxxxxxxxxxxxxxxxxxxxxxxxxxxxxxxxxxxxx

### **Elaboración de citas**

#### 1) Fiel transcripción del texto:

Cuando tomamos una palabra o frase literal y parece incorrecta se coloca entre paréntesis la abreviatura 'sic' para señalar que no se trata de un error nuestro.

2) Interpolación: utilización de corchetes para la incorporación de texto.

**".................. [en definitiva]......................"** 3) Omisión: utilización de puntos suspensivos para omitir texto.

**"........................................................................ [...]" ".................. [...],....................................................." ".................. [...] Por otro lado,................................"**

## **Cómo hacer referencia al autor citado**

Datos que debemos incorporar:

Apellidos del autor Año de la publicación Página a la que pertenece la idea o texto citado

Ejemplos:

**García Gutiérrez (1999: 107)**

**[García Gutiérrez, 1999: 107]**

... como señala García Gutiérrez (1999: 107) "el proceso..

... se puede definir como "el proceso mediante el cual se lleva a cabo la extracción de una serie de palabras" [García Gutiérrez, 1999: 107]

## **NOTAS**

- Acreditación de fuentes.
- Referencia cruzada.
- Ampliación o complementación de información.

#### **Ubicación de las notas**

 $\Box$  Pie de página  $\Box$  Final del capítulo

### Final del trabajo **Recomendado: Pie de página**

## **Cómo realizar las notas**

- **- Utilizando un número arábigo cuando deseemos introducir la nota.**
- **- Colocarlo antes del último signo de puntuación <sup>1</sup> .**

<sup>1</sup> Como veis la nota antecede al signo de puntuación.

**Maneras de reenviar a la referencia bibliográfica tras una cita:**

- **Cita-nota**
- **Autor-fecha-página**

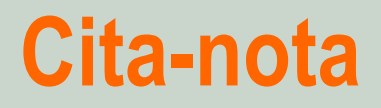

En el texto se cita a un autor.

En la nota se recoge la referencia bibliográfica.

**Ventaja Localización rápida de la información**

**Desventaja Duplicación de información**

# **Autor-fecha-página**

Suprime las referencias bibliográficas a pie de página

**Ejemplos:**

... como señala Milstead (1994: 578) "la producción científica..."

Este aspecto ya ha sido estudiado por otros autores (Sparck Jones, 1986: 12; Pinto Molina, 1989: 365; Ward, 1999: 225).

Al referenciar dos trabajos del mismo autor y del mismo año lo haremos del siguiente modo:

Webb (1996a: 127) Webb (1996b: 33)

**Ventaja y desventaja del sistema autor-fecha-página**

**Ventaja Agilidad Ahorro de espacio** **Desventaja Desplazarnos al final del documento para ver la referencia completa**

# **Abreviaturas y símbolos utilizados**

**Cfr. o cf. (del latín "confer" = "compárese")**

Enviar a opiniones semejantes o diferentes en otras notas, en el texto o a otras obras.

<sup>12</sup>Cf. Nota 7.

<sup>13</sup>Cfr. epígrafe 3.2.1 de la página 92.

<sup>14</sup>Cfr. PÉREZ, S. *Cómo elaborar y presentar un trabajo escrito*. Madrid: Deusto, 1993, p.96.

**Ibidem, Ibid., Ib. (allí mismo, en el mismo lugar, en el mismo punto)**

Cuando seguimos citando al mismo autor pero una página diferente.

<sup>1</sup>WEBB, S.P.*Creating an information service*. London: Aslib, 1996, p.177. 2 Ibid., p.191.

#### **Idem (mismo, el mismo)**

Se cita al mismo autor pero no la misma obra.

- <sup>1</sup> SIERRA BRAVO, R. *Tesis doctorales y trabajos de investigación científica*. Madrid: Paraninfo, 1994.
- 2 Idem, *Técnicas de investigación social*. *Teoría y ejercicios*. Madrid: Paraninfo, 1998.

**Op. cit. (opere citato "obra citada"; se usa más o. cit.)**

Obra que se vuelve a nombrar después de varias citas.

<sup>1</sup>SERRANO SECO, P. *Lingüística computacional*. Barcelona: Mitre, 1984, p. 175.

<sup>2</sup> GARCÍA GUTIÉRREZ, A. *Principios de lenguaje epistemográfico: la representación del conocimiento sobre Patrimonio Histórico Andaluz.*

Sevilla: Consejería de Cultura, 1998, p. 31.

**...**

**...**

<sup>7</sup> GARCÍA GUTIÉRREZ, A. *Principios de lenguaje*... Op. cit., p. 36.

#### **Vide, vid., v. (ver)**

Remite al lector a algún lugar que se especifica.

<sup>11</sup> Vide nota 17.

<sup>12</sup> Vid. PÉREZ, S. *Cómo elaborar y presentar un trabajo escrito*. Madrid: Deusto,1993, p. 96.

<sup>13</sup> V. ALBERICO, R. y MICCO, M. *Expert systems for reference and information retrieval*. Westport, CT: Meckler, 1990; ALBRECHTSEN, H. Subject analysis and indexing: from automated indexing to domain analysis. *The Indexer*, 1993, 18, 4, p. 219-224.

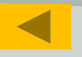

# **3. REDACCIÓN DEL TRABAJO: LENGUAJE Y ESTILO**

Tres elementos principales:

#### **Rigor:**

Presentación de metodología / técnicas / resultados

obtenidos / líneas abiertas.

Exactitud de los datos

No divagar en la exposición

**Claridad:**

Exposición sencilla y asequible de los datos

### **Concisión:**

Explicar el máximo contenido en el mínimo espacio

# **Pasos en el momento de la REDACCIÓN:**

- Guión de las ideas que se desean tratar en ese epígrafe, siguiendo una división temática.
- Ordenación del material recopilado (citas, tablas, datos estadísticos, datos experimentales, gráficos, etc.) de acuerdo con el guión realizado en el paso anterior.
- Comenzar a escribir una primera redacción sin ninguna preocupación de lenguaje y estilo utilizado.
- **Intentar exponer cada idea en un párrafo sin atender a su longitud.**
- Siempre que sea posible habrá que elaborar tablas o gráficos para evitar extensas y pesadas digresiones, así aligeramos la parte textual.
- Advertir, sobre el guión, si se ha contado todo lo que inicialmente se consideró pertinente y si se ha mantenido la exigencia de rigor (verificación de citas y notas).
- Revisión de la redacción en la que corregiremos el estilo. Revisar cuantas dudas ortográficas o gramaticales se presenten.
- Eliminar incisos, reducir oraciones subordinadas, suprimir perífrasis y vigilar las reiteraciones de conceptos, términos y palabras.
- **Redacción de las conclusiones y la introducción.**
- Lectura detallada para detectar las frases excesivamente largas y sobre todo, la repetición de palabras. También ayudará a poner adecuadamente los signos de puntuación.
- Crítica de un lector especializado y de alguien no relacionado con la disciplina.

### **IMPORTANTE: Utilizar: - DRAE - DICCIONARIO DE SINÓNIMOS**

### **Hemos señalado anteriormente que se debe huir de las frases largas. Veamos un ejemplo:**

Desde que nacieron a la vida independiente, la mayoría de los países que constituyen América Latina han tenido diversos lazos que las unen entre sí, como son: lengua, raza, religión y otros más importantes que se han constituido en principios jurídicos generales como son: la no intervención y autodeterminación de los pueblos, solución pacífica de controversias internacionales, la coexistencia pacífica, etc.

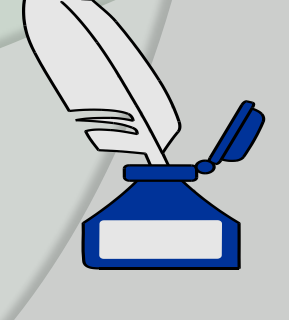

#### **Esta idea resultaría más clara si se dividiera en varias oraciones:**

Desde que nacieron a la vida independiente, la mayoría de los países que constituyen América Latina han tenido diversos lazos que los unen entre sí. Estos lazos son: lengua, raza y religión. Otros nexos más importantes que se han constituido en principios generales son la no intervención, la autodeterminación de los pueblos, la solución pacífica de controversias internacionales, la coexistencia pacífica, etc.

**◎** Otro aspecto a tener en cuenta:

Seriedad académica. Veamos un ejemplo:

Se deduce que los Estados Unidos continuamente violan los principios de derecho que todos los países latinoamericanos defienden, so pretexto de seguridad social (suena conocido), de política de hermano mayor, de buenos vecinos, etc., interviniendo continuamente en los asuntos internos de los estados y quedar ante el mundo como defensor de la democracia?? y amantes de la paz??.

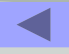

### **4. Verificaciones antes de finalizar el trabajo**

### **1. Relativas al contenido y estructura del trabajo** *Objetivo del trabajo*

- .¿Está definido con precisión el objetivo del trabajo? ¿El objetivo está precisado en el título, en la introducción, en algún breve resumen?
- .¿Se ha estructurado el trabajo de tal forma para que capte el objetivo?, ¿se capta realmente?
- .¿Se ha definido bien el problema a investigar?, ¿se ha subdividido en partes?

#### *Estructuración del trabajo*

- .¿En su concepción está bien articulado el trabajo?
- .¿Se informa al lector de esta estructuración?
- .¿Se indican lecturas o documentación complementaria que el lector pueda consultar?

#### *Desarrollo*

.¿Se informa al lector del tipo de desarrollo que se va a seguir? .¿Se desarrolla el tema de forma sistemática?

#### *Introducción o presentación*

- .¿Es realmente una presentación o introducción?
- .¿Expone la estructura y el objetivo que se pretende con el trabajo?
- .¿Señala los límites impuestos al tema?
- .¿Señala el ordenamiento que se va a seguir o el plan de desarrollo?
#### *Resumen (si lo hay)*

.¿Realmente resumen?

.¿Es breve pero suficiente?

.*¿*Informa realmente?

.Si un lector solamente lee el resumen, ¿capta el tema, su importancia, su desarrollo, su alcance?

#### *Disposición del trabajo*

.¿Los epígrafes están presentados según lo anunciado en el índice? .¿Responde realmente los epígrafes a lo enunciado en el índice? *Proporción*

.¿A cada parte se le da una ponderación adecuada, o sea, cada parte, por su tratamiento y extensión, refleja la importancia que tiene respecto del todo?

## *Conclusión*

.¿En el texto aparecen los puntos principales en los que se basa la conclusión?

.¿Expone con nitidez el punto de arranque y el punto al que se ha llegado?

.¿Expone las principales aportaciones que hacemos?

.¿Están formuladas de forma clara?

## *Apéndices*

.¿Realmente son necesarios? .¿Son los apropiados? .¿Se citan en el texto?

#### *Citas*

.¿Son las debidas?

.¿Ayudan a la comprensión del texto?

- .¿Están ubicadas en el lugar correspondiente?
- .¿Se citan bien las fuentes, de forma que el lector pueda verificarlas?

## **2. Relativas a la presentación**

.¿La presentación adoptada es la adecuada para el tema?

- .¿Se lee con facilidad?
- .¿Se han dejado los espacios adecuados?
- .¿La presentación invita al lector a leer el trabajo?

# **3. Relativas al estilo**

- .¿Se utiliza un vocabulario adecuado?
- .¿El lenguaje es apropiado para el tema?
- .¿Tiene frases inútiles, superfluas?
- .¿Se mantiene una actitud apropiada, generalmente impersonal, sin uso excesivo del "yo", pero siempre de acuerdo al tema?
- .¿Se repiten palabras dentro de una misma página?

## **4. Relativas a la impresión y encuadernación**

.¿El texto está íntegro y completo?

.¿Está todo numerado y además, correctamente numerado?

## **Ejemplos de Gráficos: barras**

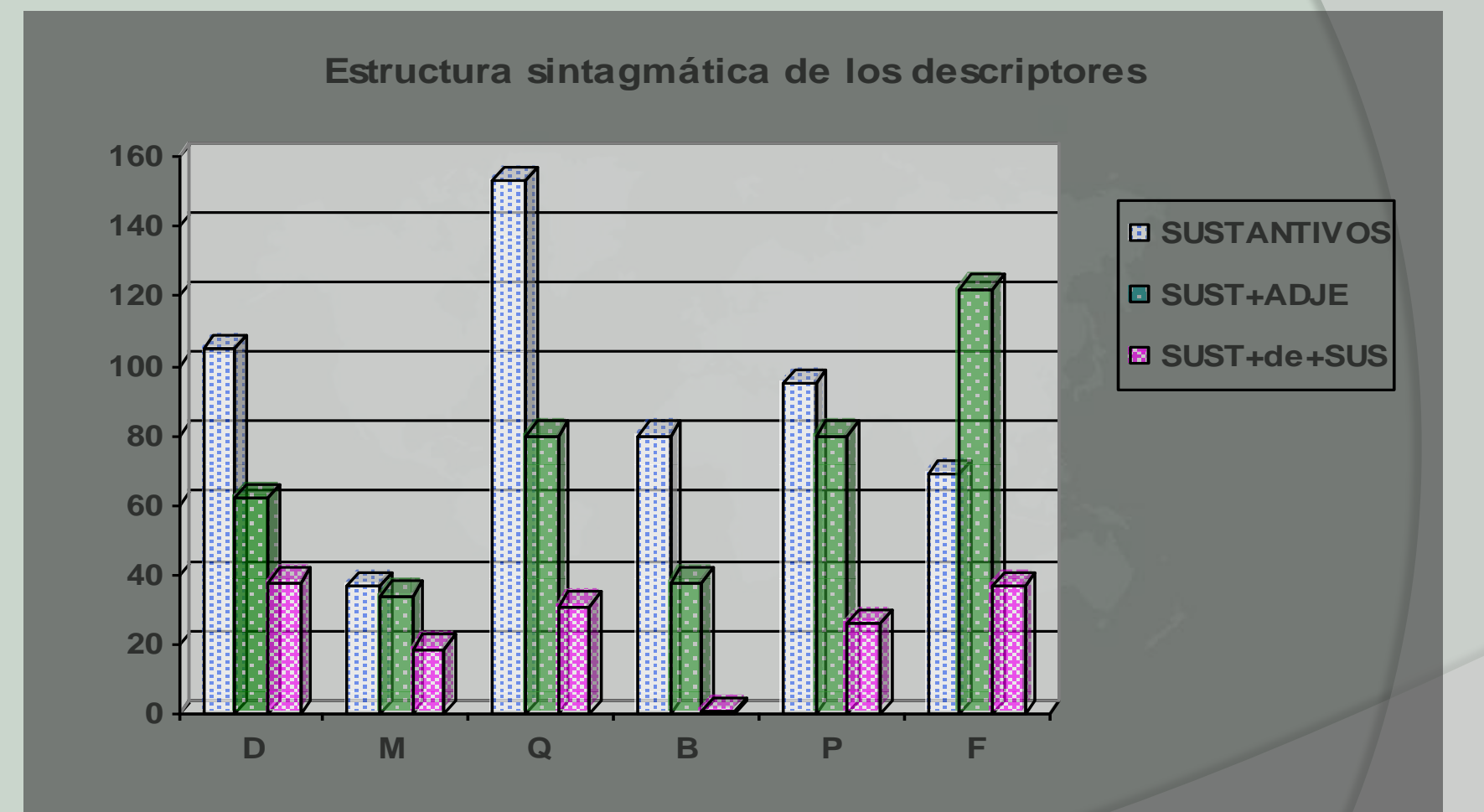

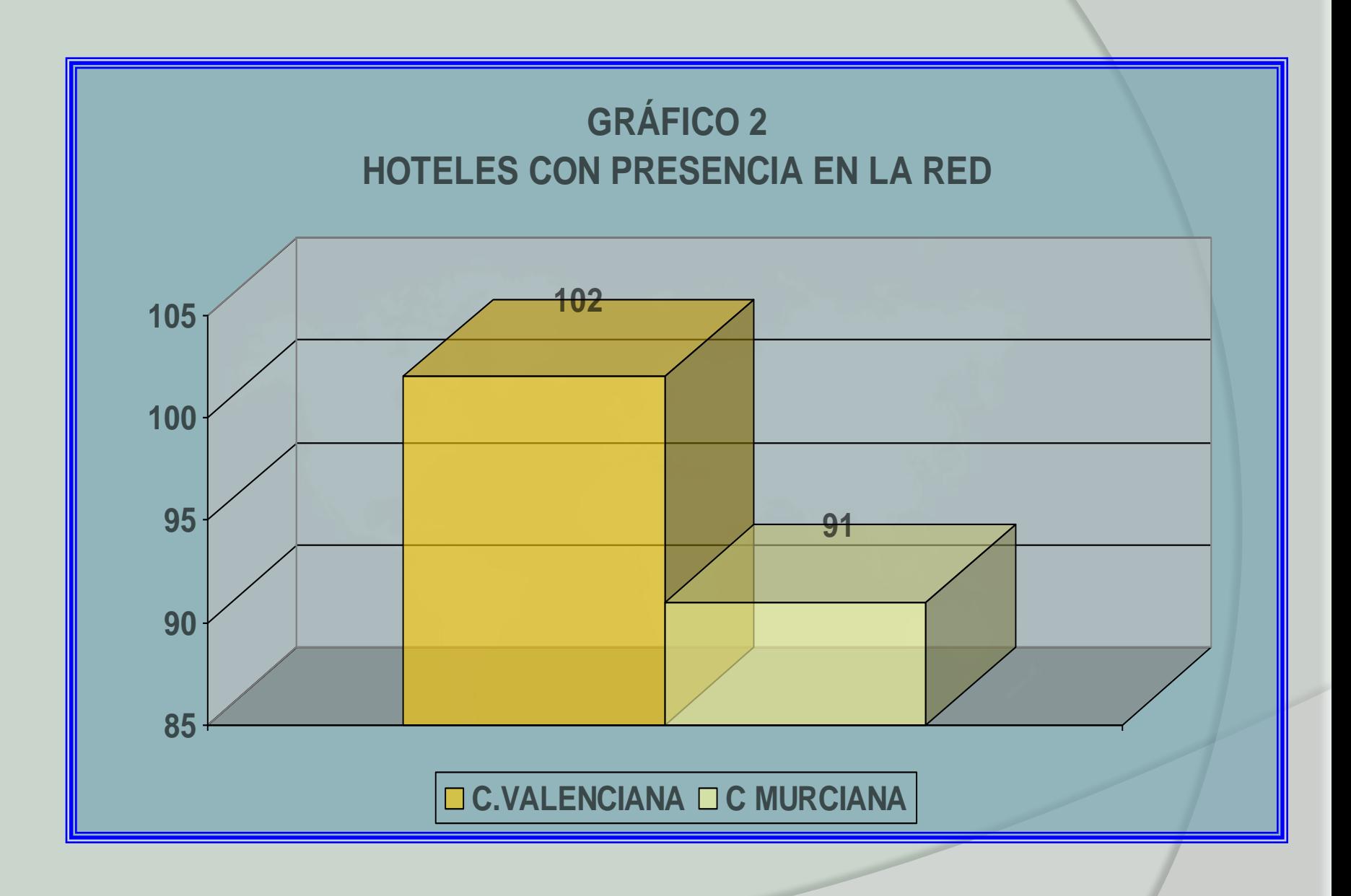

### **Ejemplos de Gráficos: tarta**

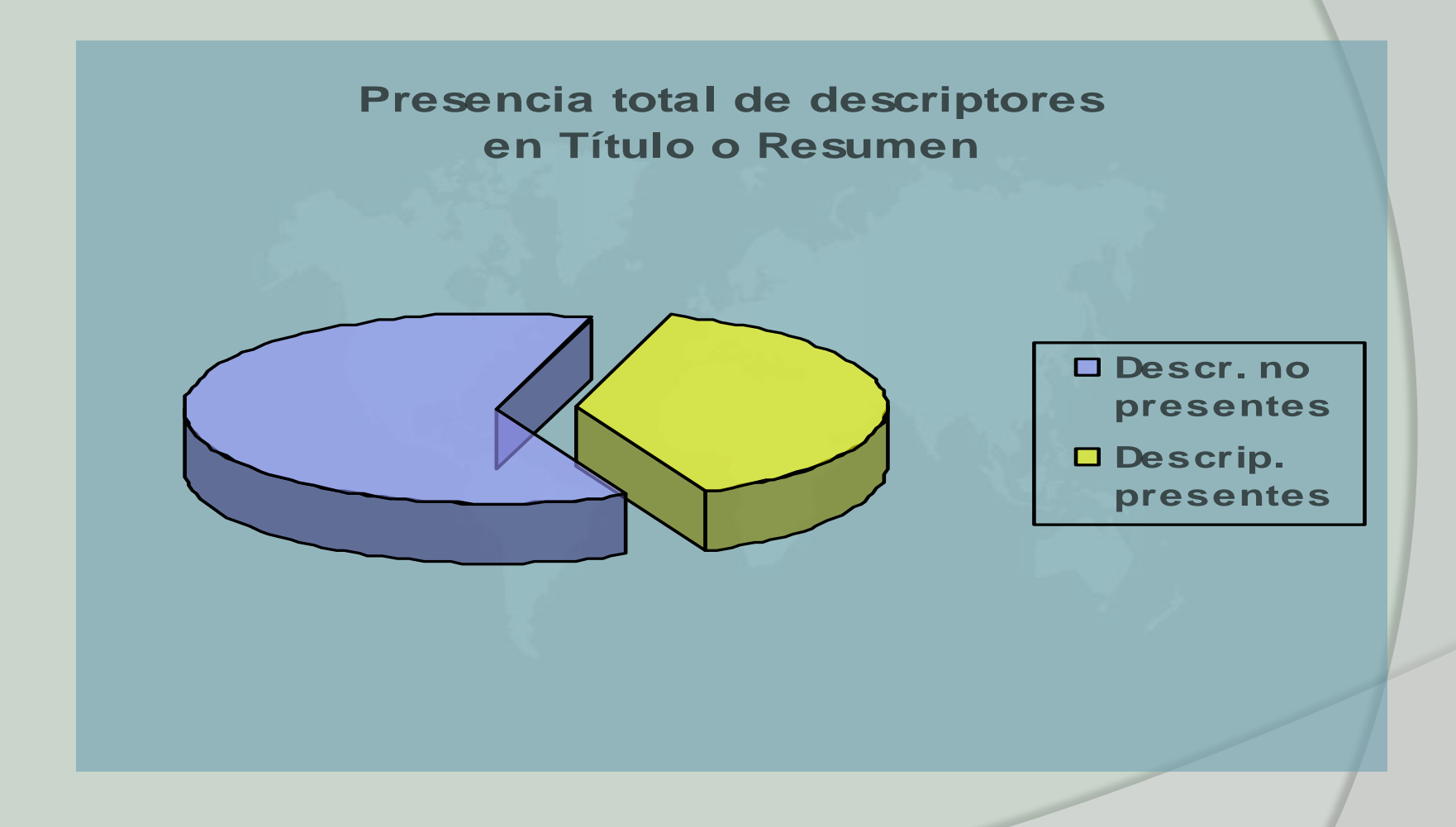

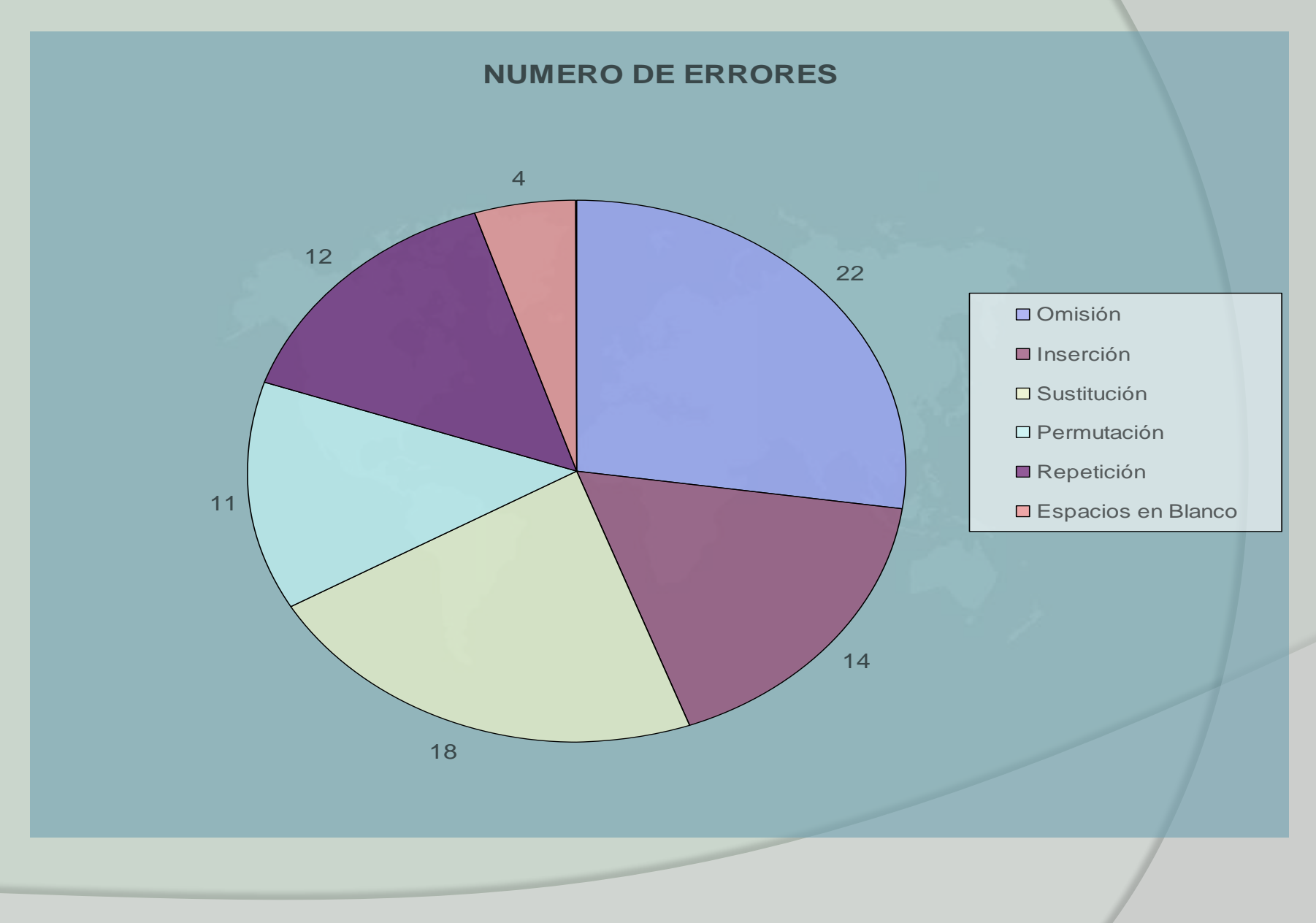

## **Ejemplos de Gráficos: líneas**

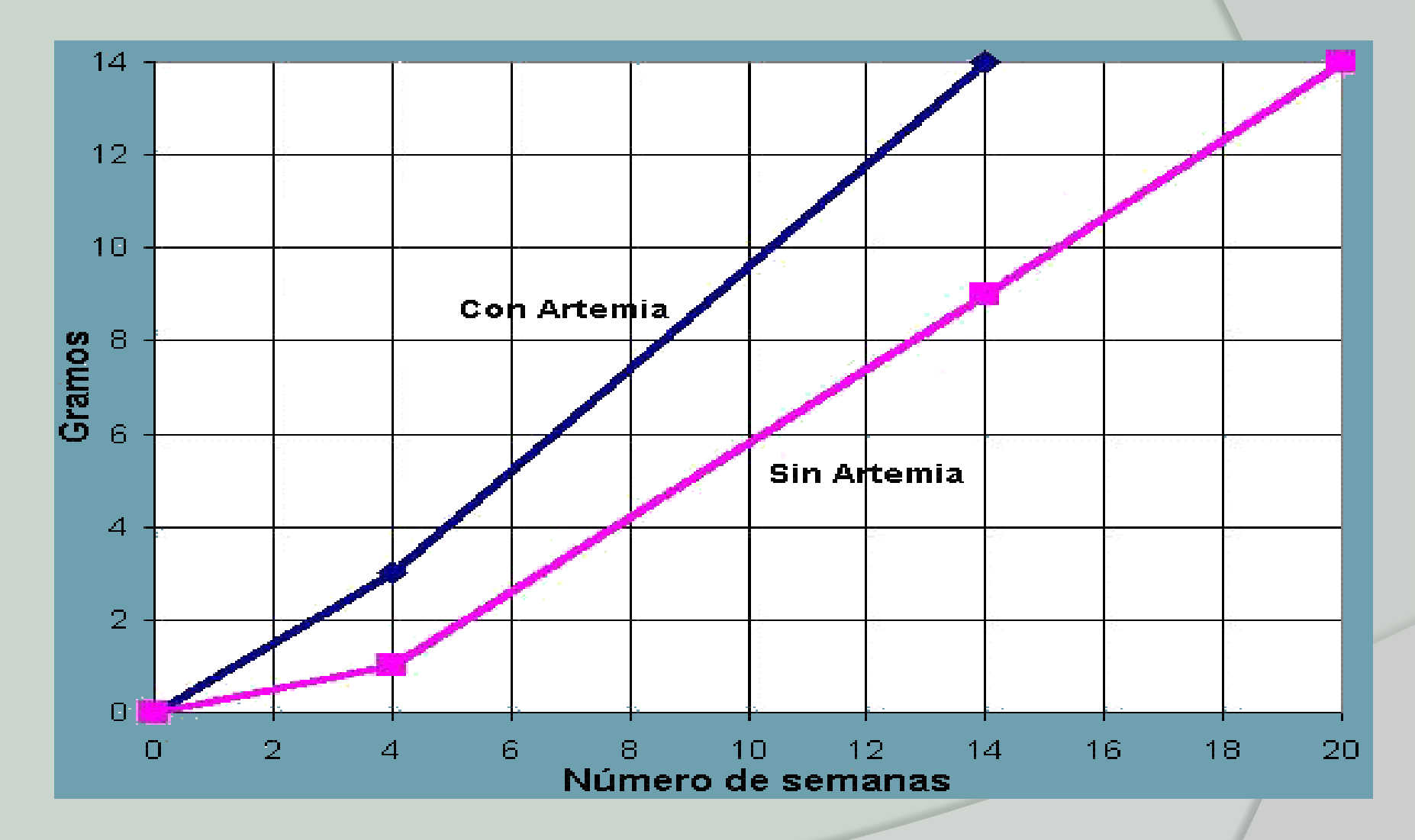

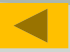

## **5. Presentación del trabajo en público**

La primera transparencia o diapositiva contendrá el título, autor/a y director/a del trabajo, así como el nombre de la institución donde se presenta el trabajo (si es posible, se incluirá su logotipo).

Independientemente de la estructura que tenga el trabajo, la presentación debería estructurarse de acuerdo a estos bloques:

1º Objetivos (2ª transparencia o diapositiva)

Se enumeran y comentan cada uno de los objetivos.

2º Metodología (3ª transparencia o diapositiva)

Se hace referencia al método o métodos de trabajo elegidos.

3º Resultados (4ª transparencia o diapositiva)

Se presentan los resultados más destacados de nuestro trabajo a través de tablas y gráficos.

4º Conclusiones (5ª transparencia o diapositiva)

Se enumeran y comentan cada una de las conclusiones. Si son muchas se pueden agrupar o bien hacer referencia a las más importantes.

**Estudio comparativo de la presencia de empresas hoteleras de la comunidad valenciana y murciana en Internet**

**Fernando Víctor Mahiques Sáenz**

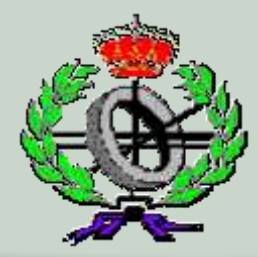

**Director: José Luís González Olivares** 

## **Objetivos**

- 1. Analizar la presencia en la red de los establecimientos hoteleros de las Comunidades Autónomas de Murcia y Valencia, analizando cuál es la incidencia de esta presencia de acuerdo con el conjunto total de hoteles de estas dos comunidades.
- 2. Conocer el grado de utilización de los nuevos recursos tecnológicos por parte de este sector en cada una de las comunidades estudiadas y así conocer la adaptabilidad de las empresas hosteleras a la revolución anteriormente señalada.
- 3. Conocer el medio más empleado por las empresas hoteleras de la Comunidad valenciana y murciana para tener presencia en la web, determinando, de este modo, la inversión de las mismas en recursos tecnológicos.

## **Metodología**

**La metodología empleada en el desarrollo de este trabajo ha sido la siguiente:**

**1º Consulta en los buscadores de Internet siguiendo la siguiente estrategia:**

Restricción temática, para ajustar la búsqueda al tema concreto objeto del trabajo. Restricción geográfica, para diferenciar las dos comunidades sobre las que se va a realizar el estudio.

Elaboración de la plantilla de datos.

Consulta sistemática de los datos obtenidos, agrupando los hoteles por categorías.

- **2º Tabulación de datos a través de tablas que corresponden con las plantillas empleadas para llevar a cabo el estudio.**
- **3º Análisis e inferencia: tabulados los datos, se procederá al análisis de los mismos y a la inferencia de resultados por medio de gráficos explicativos.**

#### **Resultados**

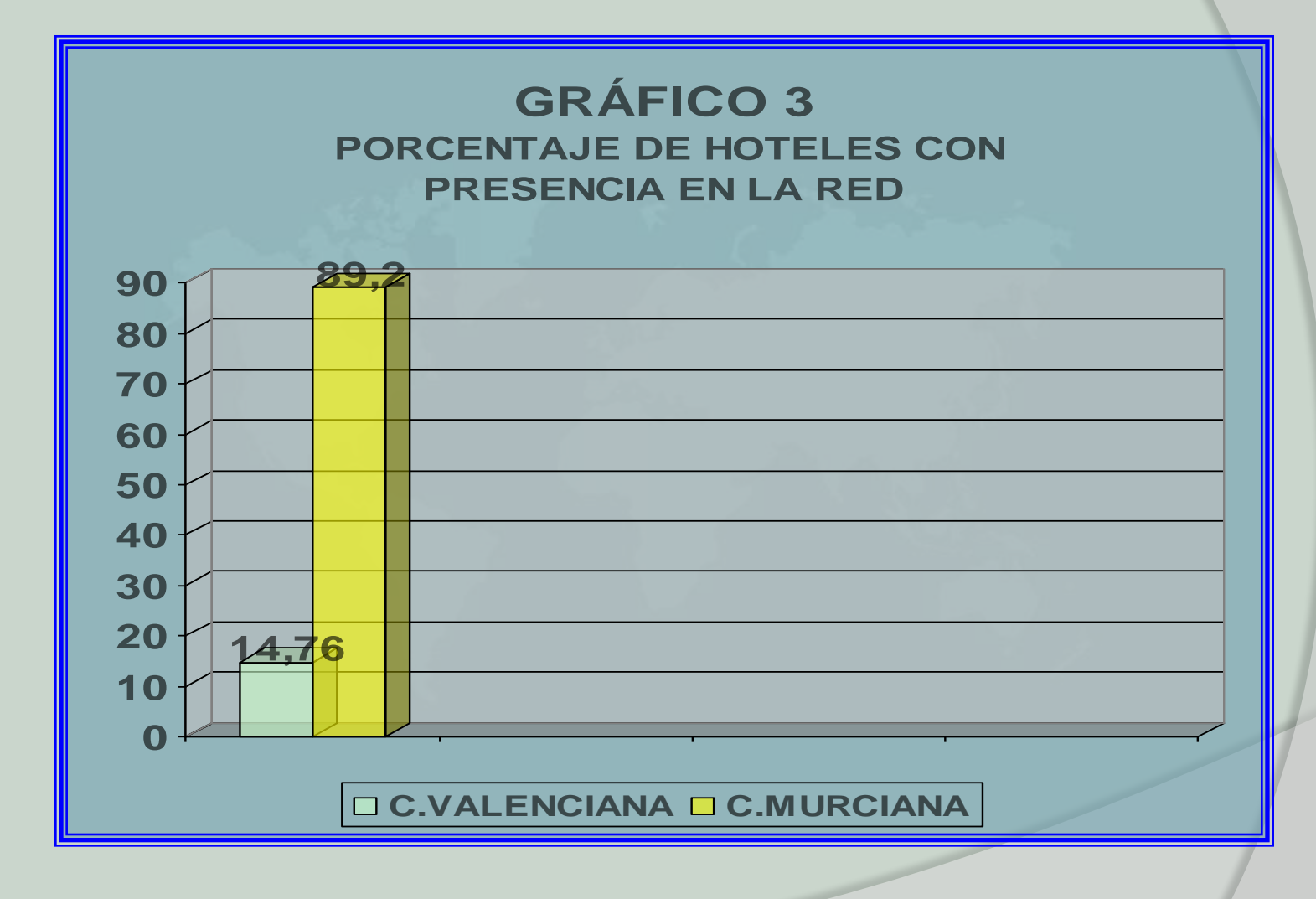

### **Conclusiones**

Del estudio comparativo realizado sobre la presencia en la web de los hoteles de las Comunidades Autónomas de Murcia y Valencia, podemos extraer las siguientes conclusiones:

- 1. La presencia de establecimientos hoteleros en la web con respecto al número total de éstos es claramente superior en la Comunidad de Murcia con un 89,2% frente a un 14,76% de la Comunidad Valenciana.
- 2. Los establecimientos hoteleros de categorías medias (3 y 2 estrellas) son los que tienen una mayor presencia, aunque hay que tener en cuenta que este tipo de establecimientos suponen el mayor porcentaje del total de hoteles de estas dos comunidades.

## **Conceptos importantes a destacar**

- La introducción de un trabajo es la tarjeta de presentación del mismo.
- Incluir notas en el cuerpo del trabajo para ampliar o corroborar las afirmaciones.
- Revisar detenidamente antes de imprimirlo.
- Se lo daremos a leer a otra persona para detectar posibles errores sintácticos y/o gramaticales.

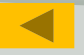